# <span id="page-0-0"></span>Package: sfdep (via r-universe)

September 5, 2024

Title Spatial Dependence for Simple Features Version 0.2.4.9000 Description An interface to 'spdep' to integrate with 'sf' objects and the 'tidyverse'. License GPL-3 URL <https://sfdep.josiahparry.com>, <https://github.com/josiahparry/sfdep> Suggests broom, dbscan, dplyr, ggplot2, knitr, magrittr, patchwork, purrr, pracma, rmarkdown, sfnetworks, stringr, testthat (>= 3.0.0), tibble, tidyr, vctrs, yaml, zoo, Kendall, igraph, tidygraph Config/testthat/edition 3 Encoding UTF-8 Roxygen list(markdown = TRUE) RoxygenNote 7.3.2 Imports sf, cli, spdep, stats, rlang **Depends** R  $(>= 3.5.0)$ LazyData true Repository https://josiahparry.r-universe.dev RemoteUrl https://github.com/josiahparry/sfdep RemoteRef HEAD RemoteSha 008a59b6009d01e5e1625319f6525c1e0bae34a2

## **Contents**

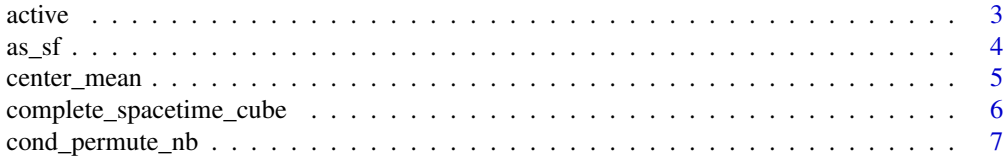

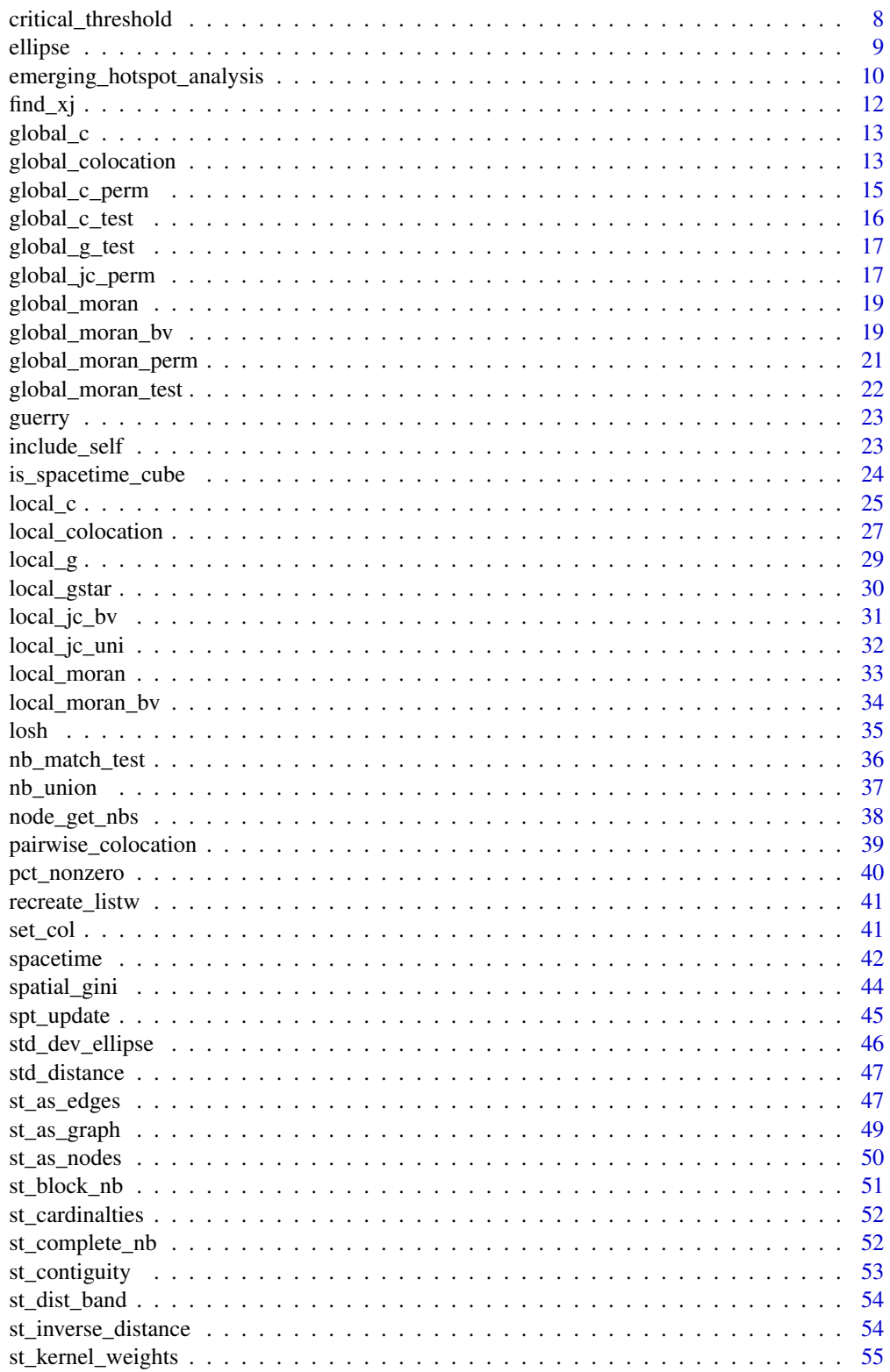

<span id="page-2-0"></span>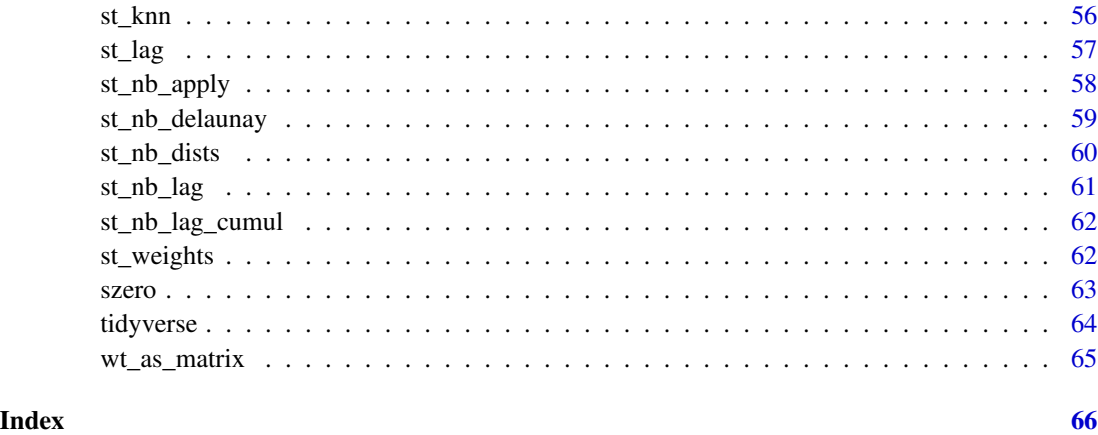

active *Activate spacetime context*

#### <span id="page-2-1"></span>Description

From a [spacetime](#page-41-1) object, activate either the data or geometry contexts. The active object will then become available for manipulation.

#### Usage

active(.data) activate(.data, what)

#### Arguments

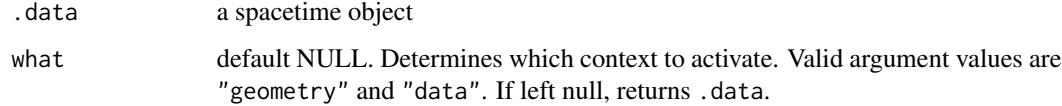

#### Details

A [spacetime](#page-41-1) object contains both a data frame and an sf object. The data frame represents geographies over one or more time periods and the sf object contains the geographic information for those locations.

#### Value

For activate() an object of class spacetime with the specified context activated. active() returns a scalar character with the active context can be either "goemetry" or "data".

#### Examples

```
df_fp <- system.file("extdata", "bos-ecometric.csv", package = "sfdep")
geo_fp <- system.file("extdata", "bos-ecometric.geojson", package = "sfdep")
# read in data
df <- read.csv(
  df_fp, colClasses = c("character", "character", "integer", "double", "Date")
)
geo <- sf::st_read(geo_fp)
# Create spacetime object called `bos`
bos <- spacetime(df, geo,
                 .loc_col = ".region_id",
                 .time_col = "time_period")
active(bos)
activate(bos, "geometry")
```
### as\_sf *Cast between* spacetime *and* sf *classes*

### <span id="page-3-1"></span>Description

Cast between spacetime and sf classes Convert sf object to spacetime

### Usage

```
as_sf(x, \ldots)as_spacetime(x, .loc_col, .time_col, ...)
## S3 method for class 'sf'
as_spacetime(x, .loc_col, .time_col, ...)
```
#### Arguments

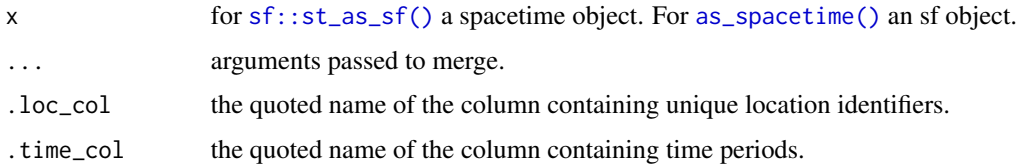

#### Value

For as\_spacetime() returns a spacetime object. For as\_sf(), an sf object.

<span id="page-3-0"></span>

### <span id="page-4-0"></span>center\_mean 5

#### Examples

```
if (require(dplyr, quietly = TRUE)) {
 df_fp <- system.file("extdata", "bos-ecometric.csv", package = "sfdep")
 geo_fp <- system.file("extdata", "bos-ecometric.geojson", package = "sfdep")
 # read in data
 df <- read.csv(
   df_fp, colClasses = c("character", "character", "integer", "double", "Date")
 \lambdageo <- sf::st_read(geo_fp)
 # Create spacetime object called `bos`
 bos <- spacetime(df, geo,
                   .loc\_col = "region\_id",.time_col = "time_period")
 as_sf(bos)
 if (require("dplyr", quietly=TRUE)) {
   as_spacetime(as_sf(bos) , ".region_id", "year")
 }
}
```
#### <span id="page-4-1"></span>center\_mean *Calculate Center Mean Point*

#### Description

Given an sfc object containing points, calculate a measure of central tendency.

#### Usage

```
center_mean(geometry, weights = NULL)
```

```
center_median(geometry)
```

```
euclidean_median(geometry, tolerance = 1e-09)
```
### **Arguments**

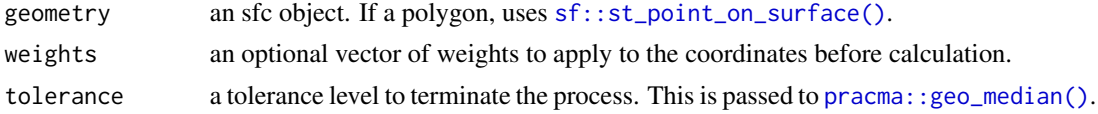

#### Details

- center\_mean() calculates the mean center of a point pattern
- euclidean\_median() calculates the euclidean median center of a point pattern using the pracma package

<span id="page-5-0"></span>• center\_median() calculates the median center it is recommended to use the euclidean median over the this function.

#### Value

an sfc POINT object

### See Also

Other point-pattern: [std\\_distance\(](#page-46-1)) Other point-pattern: [std\\_distance\(](#page-46-1))

#### Examples

```
if (requireNamespace("pracma")) {
# Make a grid to sample from
\text{grd} \leq \text{sf::st\_make\_grid}(n = c(1, 1), \text{ cellsize} = c(100, 100), \text{ offset} = c(0, 0))# sample 100 points
pnts <- sf::st_sample(grd, 100)
cm <- center_mean(pnts)
em <- euclidean_median(pnts)
cmed <- center_median(pnts)
plot(pnts)
plot(cm, col = "red", add = TRUE)
plot(em, col = "blue", add = TRUE)
plot(cmed, col = "green", add = TRUE)
}
```
complete\_spacetime\_cube

*Convert spacetime object to spacetime cube*

### Description

Given a spacetime object, convert it to a spacetime cube. A spacetime cube ensures that there is a regular time-series for each geometry present.

### Usage

```
complete_spacetime_cube(x, ...)
```
### Arguments

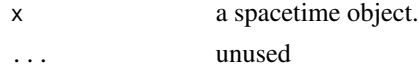

### <span id="page-6-0"></span>Details

If observations are missing for a time period and location combination, columns will be populated with NAs.

See [is\\_spacetime\\_cube\(\)](#page-23-1) for more details on spacetime cubes.

### Value

A spacetime object that meets the criteria of spacetime cube.

#### Examples

```
df_fp <- system.file("extdata", "bos-ecometric.csv", package = "sfdep")
geo_fp <- system.file("extdata", "bos-ecometric.geojson", package = "sfdep")
# read in data
df <- read.csv(df_fp, colClasses = c("character", "character", "integer", "double", "Date"))
# Create spacetime object called `bos`
geo <- sf::st_read(geo_fp)
bos <- spacetime(df, geo,
                  .loc_col = ".region_id",
                  .time_col = "time_period")
# create a sample of data
set.seed(0)
sample_index <- sample(1:nrow(bos), nrow(bos) * 0.95)
incomplete_spt <- bos[sample_index,]
# check to see if is spacetime cube
is_spacetime_cube(incomplete_spt)
# complete it again
complete_spacetime_cube(incomplete_spt)
```
cond\_permute\_nb *Conditional permutation of neighbors*

#### Description

Creates a conditional permutation of neighbors list holding i fixed and shuffling it's neighbors.

### Usage

```
cond_permute_nb(nb, seed = NULL)
```
#### Arguments

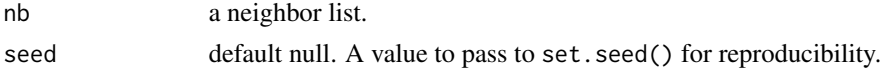

### <span id="page-7-0"></span>Value

A list of class nb where each element contains a random sample of neighbors excluding the observed region.

### Examples

```
nb <- st_contiguity(guerry)
nb[1:5]
# conditionally permute neighbors
perm_nb <- cond_permute_nb(nb)
perm_nb[1:5]
```
<span id="page-7-1"></span>critical\_threshold *Identify critical threshold*

### Description

Identifies the minimum distance in which each observation will have at least one neighbor.

### Usage

```
critical_threshold(geometry, k = 1)
```
### Arguments

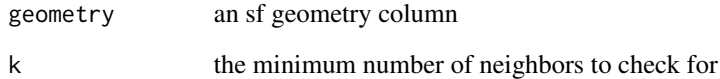

### Value

a numeric scalar value.

### Examples

critical\_threshold(sf::st\_geometry(guerry))

<span id="page-8-2"></span><span id="page-8-1"></span><span id="page-8-0"></span>

Generate an ellipse from center coordinates, major and minor axis radii, and angle rotation.

### Usage

```
ellipse(x = 0, y = 0, sx = 2, sy = 1, rotation = 0, n = 100)
```

```
st_ellipse(geometry, sx, sy, rotation = 0, n = 100)
```
### Arguments

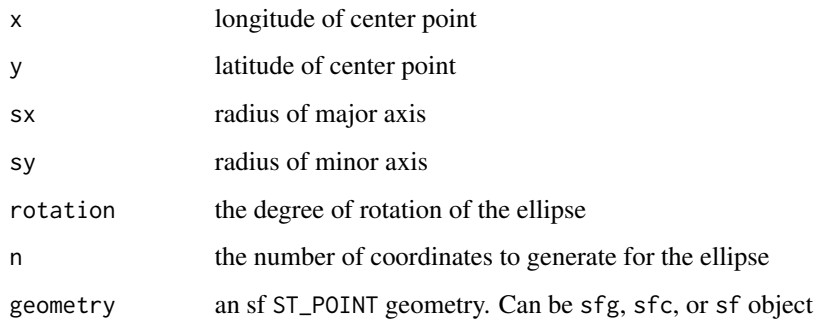

### Details

[ellipse\(\)](#page-8-1) returns a matrix of point locations defining the ellipse. [st\\_ellipse\(\)](#page-8-2) returns an sf object with LINE geography of the ellipse. Increasing n increases the number of points generated to define the ellipse shape.

[ellipse\(\)](#page-8-1) function is adapted from ggVennDiagram.

#### Value

an sf object

```
ellipse(n = 10)
st<sub>-ellipse</sub>(sf::st<sub>-</sub>point(c(0, 0)), sx = 10, sy = 10)
```
<span id="page-9-0"></span>emerging\_hotspot\_analysis

*Emerging Hot Spot Analysis*

### Description

Emerging Hot Spot Analysis identifies trends in spatial clustering over a period of time. Emerging hot spot analysis combines the Getis-Ord Gi\* statistic with the Mann-Kendall trend test to determine if there is a temporal trend associated with local clustering of hot and cold spots.

### Usage

```
emerging_hotspot_analysis(
 x,
  .var,
 k = 1,
  include_gi = FALSE,
 nb\_col = NULL,wt_{col} = NULL,
 nsim = 199,
  threshold = 0.01,
  ...
)
```
### Arguments

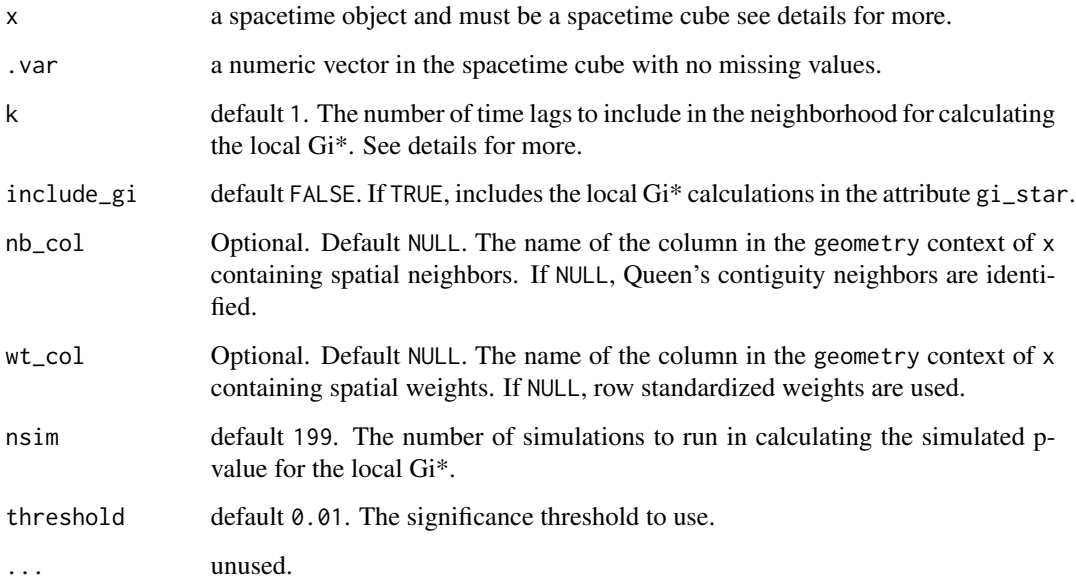

#### <span id="page-10-0"></span>Details

#### How Emerging Hot Spot Analysis Works:

Emerging Hot Spot Analysis is a somewhat simple process. It works by first calculating the  $Gi^*$ statistic for each location in each time period (time-slice). Next, for each location across all timeperiods, the Mann-Kendall trend test is done to identify any temporal trend in Gi\* values over all time periods. Additionally, each location is classified into one of seventeen categories based on [ESRI's emerging hot spot classification criteria.](https://pro.arcgis.com/en/pro-app/2.8/tool-reference/space-time-pattern-mining/learnmoreemerging.htm)

The Mann-Kendall trend test is done using [Kendall::MannKendall\(\)](#page-0-0). Kendall is not installed with sfdep and should be installed prior to use.

#### Using your own neighbors and weights:

If you would like to use your own neighbors and weights, they must be created in the geometry context of a spacetime object. The arguments nb\_col and wt\_col must both be populated in order to use your own neighbor and weights definitions.

#### Time lagged neighbors:

In addition to identifying neighbors in space, emerging hotspot analysis also incorporates the same observations from k periods ago-called a time lag. If the time lag k is 1 and the unit of time is month, the neighbors for the calculation of Gi\* would include the spatial neighbors' values at time t and the same spatial neighbors' values at time  $t-1$ . If  $k = 2$ , it would include t,  $t-1$ , and t-2.

### Missing values:

Presently, there is no method of missing value handling. If there are missing values, the emerging hot spot analysis will fail. Be sure to fill or omit time-slices with missing values *prior* to using emerging hot spot analysis.

#### Value

Returns a data.frame.

#### See Also

[How Emerging Hot Spot Analysis works,](https://pro.arcgis.com/en/pro-app/2.8/tool-reference/space-time-pattern-mining/learnmoreemerging.htm) [Emerging Hot Spot Analysis \(Space Time Pattern Min](https://pro.arcgis.com/en/pro-app/2.8/tool-reference/space-time-pattern-mining/emerginghotspots.htm)[ing\),](https://pro.arcgis.com/en/pro-app/2.8/tool-reference/space-time-pattern-mining/emerginghotspots.htm) and the video [Spatial Data Mining II: A Deep Dive into Space-Time Analysis](https://www.youtube.com/watch?v=0aV6HHwJuo4&t=3848s&ab_channel=EsriEvents) by ESRI.

```
if (requireNamespace("Kendall")) {
df_fp <- system.file("extdata", "bos-ecometric.csv", package = "sfdep")
geo_fp <- system.file("extdata", "bos-ecometric.geojson", package = "sfdep")
# read in data
df <- read.csv(df_fp, colClasses = c("character", "character", "integer", "double", "Date"))
# Create spacetime object called `bos`
geo <- sf::st_read(geo_fp)
bos <- spacetime(df, geo,
                   .loc_col = ".region_id",
```

```
.time_col = "time_period")
```

```
# conduct EHSA
ehsa <- emerging_hotspot_analysis(
 x = bos,.var = "value",
  k = 1,nsim = 9\mathcal{L}ehsa
}
```
#### <span id="page-11-1"></span>find\_xj *Identify xj values*

### Description

Find xj values given a numeric vector, x, and neighbors list, nb.

#### Usage

find\_xj(x, nb)

### Arguments

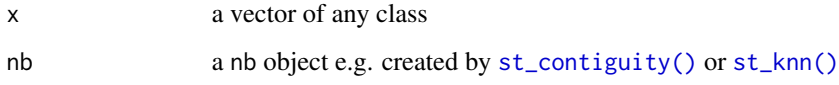

### Value

A list of length x where each element is a numeric vector with the same length as the corresponding element in nb.

```
nb <- st_contiguity(sf::st_geometry(guerry))
xj <- find_xj(guerry$crime_prop, nb)
xj[1:3]
```
<span id="page-12-1"></span><span id="page-12-0"></span>

Compute Geary's C

### Usage

global\_c(x, nb, wt, allow\_zero = NULL)

### Arguments

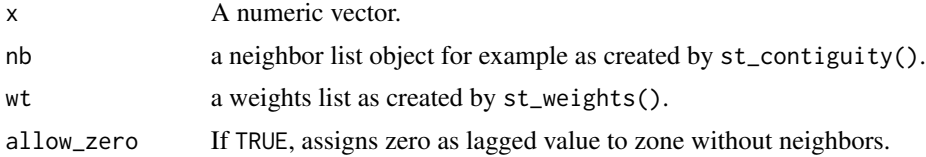

### Value

a list with two names elements C and K returning the value of Geary's C and sample kurtosis respectively.

#### See Also

Other global\_c: [global\\_c\\_perm\(](#page-14-1)), [global\\_c\\_test\(](#page-15-1))

### Examples

```
nb <- guerry_nb$nb
wt <- guerry_nb$wt
x <- guerry_nb$crime_pers
global_c(x, nb, wt)
```
global\_colocation *Global Colocation Quotient*

### Description

Calculate the Global Colocation Quotient (CLQ) for a categorical variable using simulation based significance testing.

### Usage

global\_colocation(A, nb, nsim = 99)

#### <span id="page-13-0"></span>Arguments

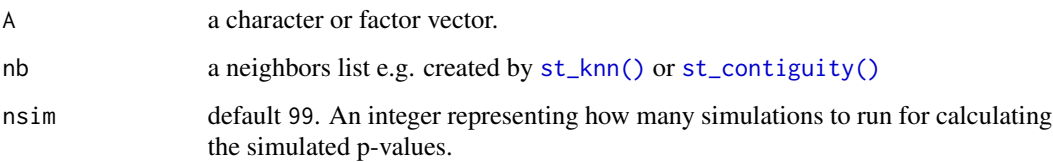

#### Details

#### Definition:

The CLQ is defined as  $CLQ_{Global} = \frac{\sum_{A \in X} C_{A \to A}}{\sum_{A \in X} N_A / N_A - N_A}$  $\frac{\sum_{A \in X} O_A \to A}{\sum_{A \in X} N_A(\frac{N_A-1}{N-1})}$ . The numerator identifies the observed proportion of same-category neighbors while the denominator contains the *expected* proportion of same-category neighbors under the assumption of no spatial association. Thus the CLQ is just a ratio of observed to expected.

### Inference:

Inference is done using conditional permutation as suggested by Anselin 1995 where a number of replicates are created. The observed values are compared to the replicates and a the simulated p-value is the proportion of cases where the observed is more extreme as compared to replicate. The simulated p-value returns the lower p-value of either tail.

#### Interpretation:

Given that the CLQ is a ratio of the observed to expected, we interpret values larger than one to mean that there is more colocation than to be expected under the null hypothesis of no spatial association. When the value is smaller than 0, we interpret it to mean that there is less colocation than expected under the null.

#### Value

A list of two elements CLQ and p\_sim containing the observed colocation quotient and the simulated p-value respectively.

#### References

Leslie, T.F. and Kronenfeld, B.J. (2011), The Colocation Quotient: A New Measure of Spatial Association Between Categorical Subsets of Points. Geographical Analysis, 43: 306-326. [doi:10.1111/](https://doi.org/10.1111/j.1538-4632.2011.00821.x) [j.15384632.2011.00821.x](https://doi.org/10.1111/j.1538-4632.2011.00821.x)

```
A <- guerry$main_city
nb <- st_contiguity(sf::st_geometry(guerry))
global_colocation(A, nb, 49)
```
<span id="page-14-1"></span><span id="page-14-0"></span>

Global C Permutation Test

### Usage

```
global_c_perm(
  x,
  nb,
  wt,
  nsim = 499,
  alternative = "greater",
  allow_zero = NULL,
  ...
\mathcal{L}
```
### Arguments

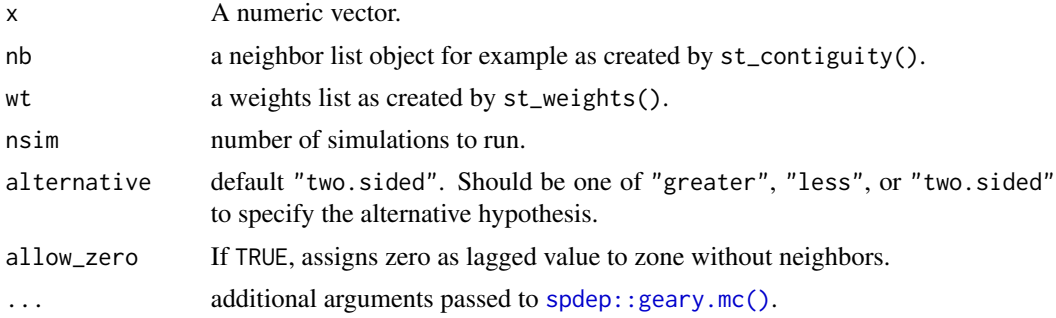

### Value

an object of classes htest and mc.sim

### See Also

Other global\_c: [global\\_c\(](#page-12-1)), [global\\_c\\_test\(](#page-15-1))

```
geo <- sf::st_geometry(guerry)
nb <- st_contiguity(geo)
wt <- st_weights(nb)
x <- guerry$crime_pers
global_c_perm(x, nb, wt)
```
<span id="page-15-1"></span><span id="page-15-0"></span>global\_c\_test *Global C Test*

### Description

Global C Test

### Usage

```
global_c_test(x, nb, wt, randomization = TRUE, allow_zero = NULL, ...)
```
### Arguments

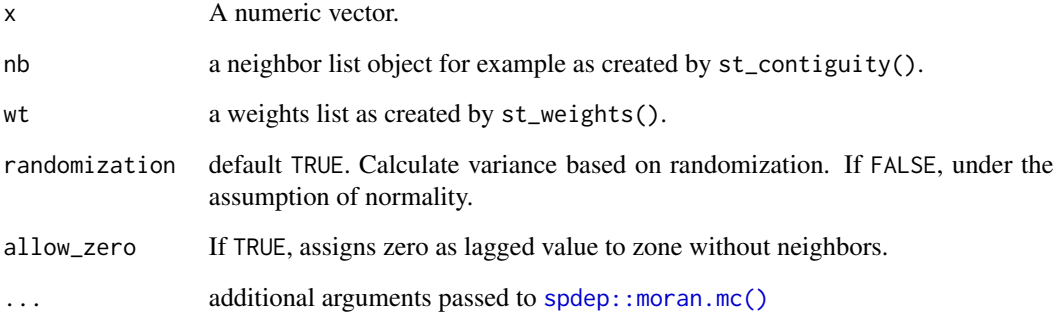

### Value

an htest object

### See Also

Other global\_c: [global\\_c\(](#page-12-1)), [global\\_c\\_perm\(](#page-14-1))

```
geo <- sf::st_geometry(guerry)
nb <- st_contiguity(geo)
wt <- st_weights(nb)
x <- guerry$crime_pers
global_c_test(x, nb, wt)
```
<span id="page-16-0"></span>global\_g\_test *Getis-Ord Global G*

### Description

Getis-Ord Global G

### Usage

```
global_g_test(x, nb, wt, alternative = "greater", allow_Zero = NULL, ...)
```
### Arguments

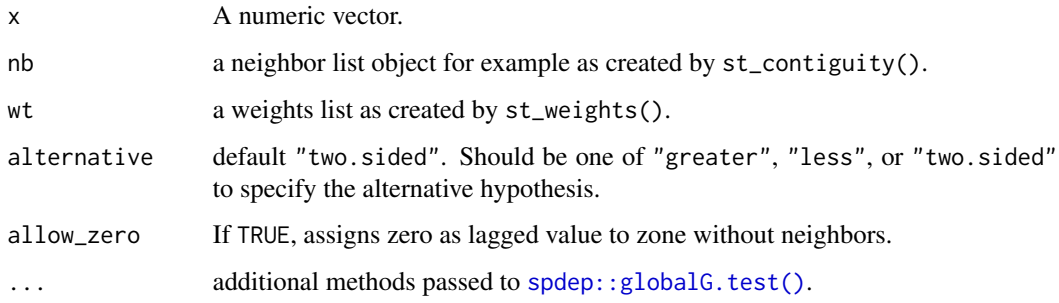

### Value

an htest object

### Examples

```
geo <- sf::st_geometry(guerry)
nb <- st_contiguity(geo)
wt <- st_weights(nb, style = "B")
x <- guerry$crime_pers
global_g_test(x, nb, wt)
```
global\_jc\_perm *Global Join Counts*

### Description

Calculate global join count measure for a categorical variable.

#### Usage

```
global_jc_perm(
  fx,
  nb,
  wt,
  alternative = "greater",
 nsim = 499,allow_zero = FALSE,
  ...
)
```

```
global_jc_test(fx, nb, wt, alternative = "greater", allow_zero = NULL, ...)
```

```
tally_jc(fx, nb, wt, allow_zero = TRUE, ...)
```
### Arguments

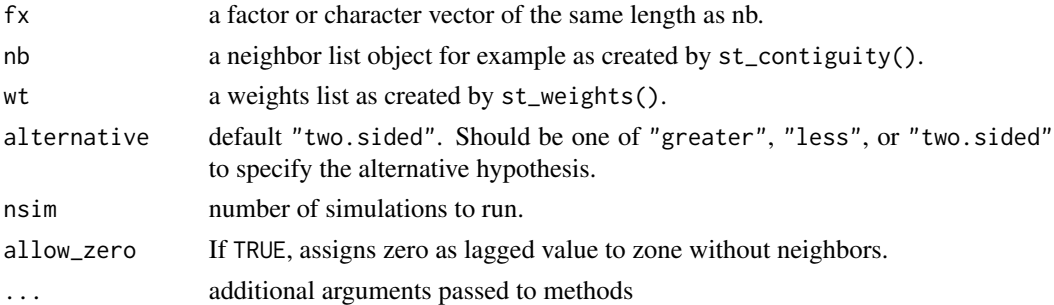

#### Details

- global\_jc\_perm() implements the monte-carlo based join count using spdep::joincount.mc()
- global\_jc\_test() implements the traditional BB join count statistic using spdep::joincount.test()
- tally\_jc() calculated join counts for a variable fx and returns a data.frame using spdep::joincount.multi()

### Value

an object of class jclist which is a list where each element is of class htest and mc.sim.

```
geo <- sf::st_geometry(guerry)
nb <- st_contiguity(geo)
wt <- st_weights(nb, style = "B")
fx <- guerry$region
global_jc_perm(fx, nb, wt)
global_jc_test(fx, nb, wt)
tally_jc(fx, nb, wt)
```
<span id="page-18-2"></span><span id="page-18-0"></span>

Calculate Global Moran's I

### Usage

 $global_moran(x, nb, wt, na_ok = FALSE, ...)$ 

### Arguments

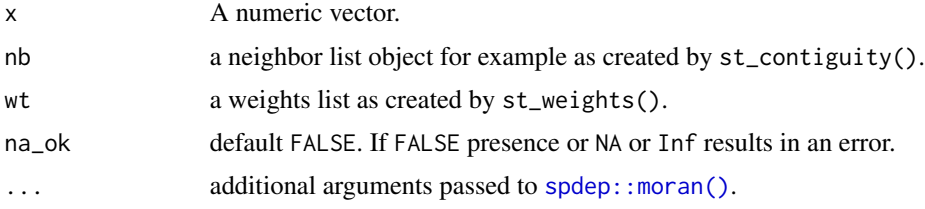

### Value

an htest object

### See Also

Other global\_moran: [global\\_moran\\_bv\(](#page-18-1)), [global\\_moran\\_perm\(](#page-20-1)), [global\\_moran\\_test\(](#page-21-1)), [local\\_moran\\_bv\(](#page-33-1))

#### Examples

```
nb <- guerry_nb$nb
wt <- guerry_nb$wt
x <- guerry_nb$crime_pers
moran <- global_moran(x, nb, wt)
```
<span id="page-18-1"></span>global\_moran\_bv *Compute the Global Bivariate Moran's I*

### Description

Given two continuous numeric variables, calculate the bivariate Moran's I. See details for more.

```
global_moran_bv(x, y, nb, wt, nsim = 99, scale = TRUE)
```
### <span id="page-19-0"></span>Arguments

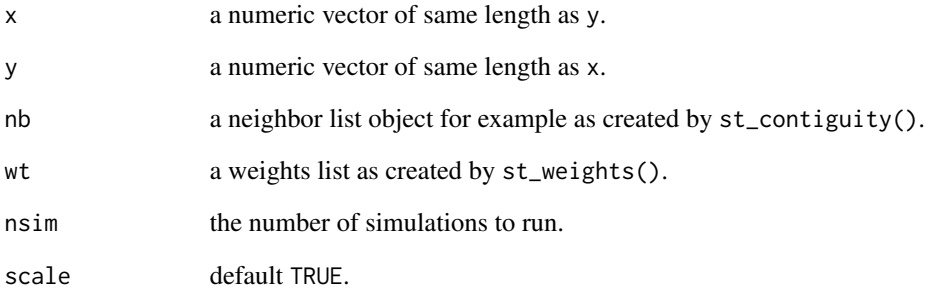

#### Details

The Global Bivariate Moran is defined as

$$
I_B = \frac{\Sigma_i(\Sigma_j w_{ij} y_j \times x_i)}{\Sigma_i x_i^2}
$$

It is important to note that this is a measure of autocorrelation of X with the spatial lag of Y. As such, the resultant measure may overestimate the amount of spatial autocorrelation which may be a product of the inherent correlation of X and Y.

#### Value

an object of class boot

#### References

[Global Spatial Autocorrelation \(2\): Bivariate, Differential and EB Rate Moran Scatter Plot, Luc](https://geodacenter.github.io/workbook/5b_global_adv/lab5b.html) [Anselin](https://geodacenter.github.io/workbook/5b_global_adv/lab5b.html)

### See Also

Other global\_moran: [global\\_moran\(](#page-18-2)), [global\\_moran\\_perm\(](#page-20-1)), [global\\_moran\\_test\(](#page-21-1)), [local\\_moran\\_bv\(](#page-33-1))

```
x <- guerry_nb$crime_pers
y <- guerry_nb$wealth
nb <- guerry_nb$nb
wt <- guerry_nb$wt
global_moran_bv(x, y, nb, wt)
```
<span id="page-20-1"></span><span id="page-20-0"></span>Global Moran Permutation Test

#### Usage

```
global_moran_perm(x, nb, wt, alternative = "two.sided", nsim = 499, ...)
```
### Arguments

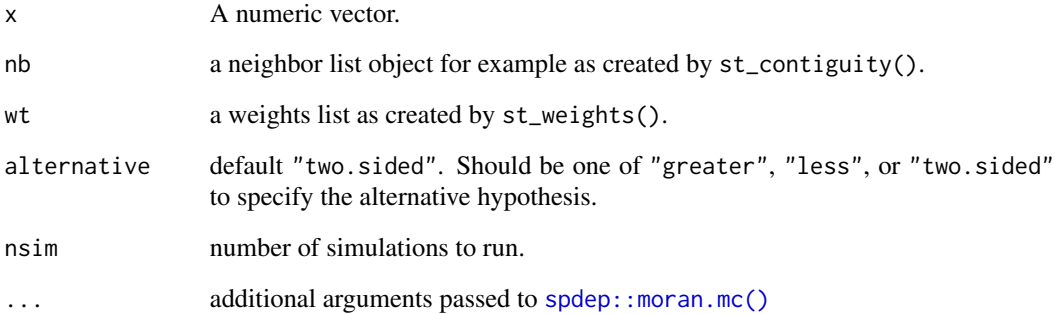

### Value

an object of classes htest, and mc.sim.

### See Also

Other global\_moran: [global\\_moran\(](#page-18-2)), [global\\_moran\\_bv\(](#page-18-1)), [global\\_moran\\_test\(](#page-21-1)), [local\\_moran\\_bv\(](#page-33-1))

```
nb <- guerry_nb$nb
wt <- guerry_nb$wt
x <- guerry_nb$crime_pers
moran <- global_moran_perm(x, nb, wt)
moran
```
<span id="page-21-1"></span><span id="page-21-0"></span>global\_moran\_test *Global Moran Test*

### Description

Global Moran Test

#### Usage

```
global_moran_test(
 x,
 nb,
 wt,
  alternative = "greater",
 randomization = TRUE,
  ...
)
```
### Arguments

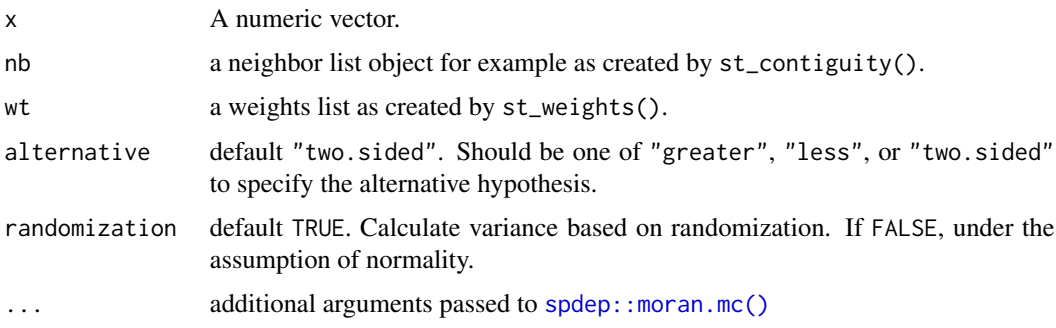

### Value

an object of class htest

### See Also

Other global\_moran: [global\\_moran\(](#page-18-2)), [global\\_moran\\_bv\(](#page-18-1)), [global\\_moran\\_perm\(](#page-20-1)), [local\\_moran\\_bv\(](#page-33-1))

```
nb <- guerry_nb$nb
wt <- guerry_nb$wt
x <- guerry_nb$crime_pers
global_moran_test(x, nb, wt)
```
<span id="page-22-0"></span>

This dataset has been widely used to demonstrate geospatial methods and techniques. As such it is useful for inclusion to this R package for the purposes of example. The dataset in this package is modified from Guerry by [Michael Friendly.](https://www.datavis.ca/)

#### Usage

guerry

guerry\_nb

### Format

An object of class sf (inherits from tbl\_df, tbl, data.frame) with 85 rows and 27 columns.

guerry an sf object with 85 observations and 27 variables. guerry\_nb has 2 additional variables created by sfdep.

### Details

guerry and guerry\_nb objects are sf class objects. These are polygons of the boundaries of France (excluding Corsica) as they were in 1830.

#### Source

Guerry::gfrance85

include\_self *Includes self in neighbor list*

### Description

Includes observed region in list of own neighbors. For some neighbor lists, it is important to include the ith observation (or self) in the neighbors list, particularly for kernel weights.

#### Usage

include\_self(nb)

remove\_self(nb)

#### <span id="page-23-0"></span>Arguments

nb an object of class nb e.g. made by [st\\_contiguity\(\)](#page-52-1)

### Value

An object of class nb.

#### Examples

```
nb <- st_contiguity(guerry)
self_included <- include_self(nb)
self_included
remove_self(self_included)
```
<span id="page-23-1"></span>is\_spacetime\_cube *Test if a spacetime object is a spacetime cube*

### Description

Given an object with class spacetime, determine if it is a *spacetime cube*. If the time-series is is irregular a warning is emitted (see [validate\\_spacetime\(\)](#page-41-2) for more on the restrictions on the time column.

#### Usage

```
is_spacetime_cube(x, ...)
```
#### Arguments

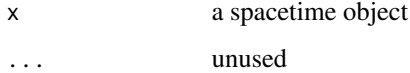

#### Details

A spacetime object is a spacetime cube when it contains a regular time-series representation of each geometry. That is, only one observation for at each time period per geography is present.

The number of rows in a spacetime cube is the number of geographies multiplied by the number of time periods. For example if there are 10 locations and 20 time periods, the number of rows must be 200.

#### Value

A logical scalar.

<span id="page-24-0"></span> $\text{local}_c$  25

### Validation

is\_spacetime\_cube() runs a number of checks that to ensure that the provided object is in fact a spacetime cube. It checks that:

- the number of rows is equal to the number of locations multiplied by the number of time periods
- each time period has an equal number of observations
- each location has an equal number of observations
- each combination of time period and location has only one observation
- that the time-series is regular

### Examples

```
if (requireNamespace("zoo", quietly = TRUE)) {
df_fp <- system.file("extdata", "bos-ecometric.csv", package = "sfdep")
geo_fp <- system.file("extdata", "bos-ecometric.geojson", package = "sfdep")
# read in data
df <- read.csv(
 df_fp, colClasses = c("character", "character", "integer", "double", "Date")
)
geo <- sf::st_read(geo_fp)
# Create spacetime object called `bos`
bos <- spacetime(df, geo,
                .loc_col = ".region_id",
                .time_col = "time_period")
is_spacetime_cube(bos)
is_spacetime_cube(bos[round(runif(1000, 0, nrow(bos))),])
is_spacetime_cube(guerry)
}
```
local\_c *Compute Local Geary statistic*

#### <span id="page-24-1"></span>**Description**

The Local Geary is a local adaptation of Geary's C statistic of spatial autocorrelation. The Local Geary uses squared differences to measure dissimilarity unlike the Local Moran. Low values of the Local Geary indicate positive spatial autocorrelation and large refers to negative spatial autocorrelation. Inference for the Local Geary is based on a permutation approach which compares the observed value to the reference distribution under spatial randomness. The Local Geary creates a pseudo p-value. This is not an analytical p-value and is based on the number of permutations and as such should be used with care.

#### <span id="page-25-0"></span>Usage

 $local_c(x, nb, wt, ...)$ 

```
local_c\_perm(x, nb, wt, nsim = 499, alternative = "two.sided", ...)
```
### Arguments

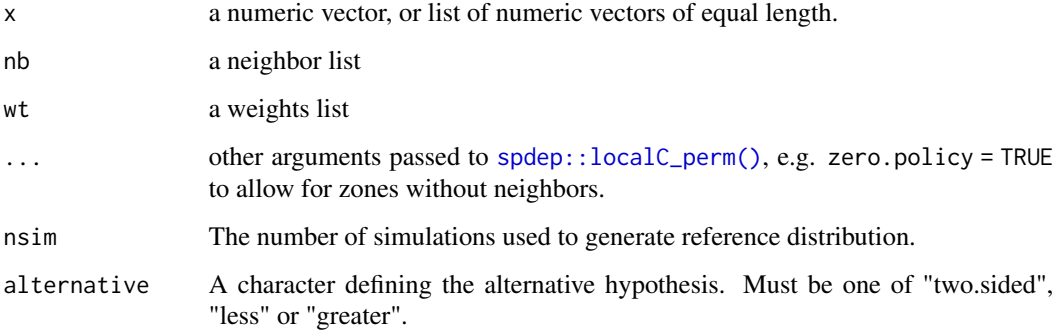

#### Details

#### Overview:

The Local Geary can be extended to a multivariate context. When x is a numeric vector, the univariate Local Geary will be calculated. To calculate the multivariate Local Moran provide either a list or a matrix. When x is a list, each element must be a numeric vector of the same length and of the same length as the neighbours in listw. In the case that x is a matrix the number of rows must be the same as the length of the neighbours in listw.

While not required in the univariate context, the standardized Local Geary is calculated. The multivariate Local Geary is *always* standardized.

The univariate Local Geary is calculated as  $c_i = \sum_j w_{ij} (x_i - x_j)^2$  and the multivariate Local Geary is calculated as  $c_{k,i} = \sum_{v=1}^{k} c_{v,i}$  as described in Anselin (2019).

#### Implementation:

These functions are based on the implementations of the local Geary statistic in the development version of spdep. They are based on [spdep::localC](#page-0-0) and [spdep::localC\\_perm.](#page-0-0)

[spdep::localC\\_perm](#page-0-0) and thus [local\\_c\\_perm](#page-24-1) utilize a conditional permutation approach to approximate a reference distribution where each observation i is held fixed, randomly samples neighbors, and calculated the local C statistic for that tuple (ci). This is repeated nsim times. From the simulations 3 different types of p-values are calculated—all of which have their potential flaws. So be *extra judicious* with using p-values to make conclusions.

- p\_ci: utilizes the sample mean and standard deviation. The p-value is then calculated using pnorm()–assuming a normal distribution which isn't always true.
- p\_ci\_sim: uses the rank of the observed statistic.
- p\_folded\_sim: follows the pysal implementation where p-values are in the range of [0, 0.5]. This excludes 1/2 of all p-values and should be used with caution.

#### <span id="page-26-0"></span>local\_colocation 27

#### Value

a data.frame with columns

- ci: Local Geary statistic
- e\_ci: expected value of the Local Geary based on permutations
- z\_ci: standard deviation based on permutations
- var\_ci: variance based on permutations
- p\_ci: p-value based on permutation sample standard deviation and means
- p\_ci\_sim: p-value based on rank of observed statistic
- p\_folded\_sim: p-value based on the implementation of Pysal which always assumes a twosided test taking the minimum possible p-value
- skewness: sample skewness
- kurtosis: sample kurtosis

#### Author(s)

Josiah Parry, <josiah.parry@gmail.com>

#### References

Anselin, L. (1995), Local Indicators of Spatial Association—LISA. Geographical Analysis, 27: 93-115. [doi:10.1111/j.15384632.1995.tb00338.x](https://doi.org/10.1111/j.1538-4632.1995.tb00338.x)

Anselin, L. (2019), A Local Indicator of Multivariate Spatial Association: Extending Geary's c. Geogr Anal, 51: 133-150. [doi:10.1111/gean.12164](https://doi.org/10.1111/gean.12164)

#### Examples

local\_c\_perm(guerry\_nb\$crime\_pers, guerry\_nb\$nb, guerry\_nb\$wt)

local\_colocation *Local indicator of Colocation Quotient*

#### **Description**

The local indicator of the colocation quotient (LCLQ) is a Local Indicator of Spatial Association (LISA) that evaluates if a given observation's subcategory in A is colocated with subcategories in B. Like the CLQ, the LCLQ provides insight into the asymmetric relationships between subcategories of A and B (where B can also equal A) but at the local level.

The LCLQ is defined using Gaussian kernel weights and an adaptive bandwidth (see [st\\_kernel\\_weights\(\)](#page-54-1)). However, any type of weights list can be used. Kernel weights are used to introduce a decay into the calculation of the CLQ. This ensures that points nearer to the focal point have more influence than those that are more distant.

#### <span id="page-27-0"></span>Usage

local\_colocation(A, B, nb, wt, nsim)

#### Arguments

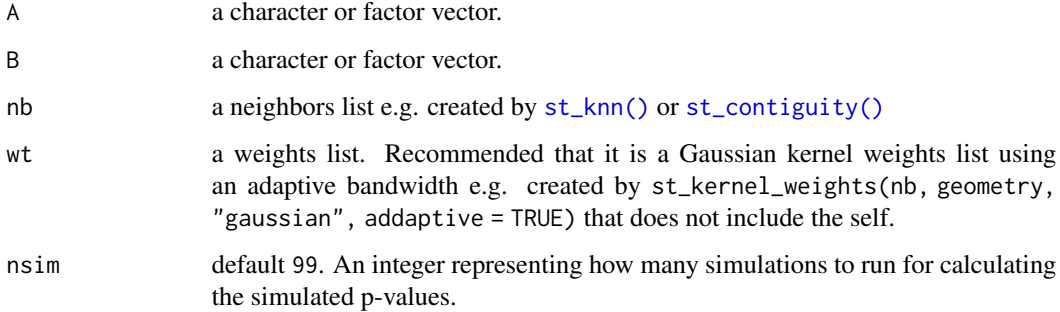

### Details

The LCLQ is defined as  $LCLQ_{A_i \to B} = \frac{N_{A_i \to B}}{N_B/(N-1)}$  where  $N_{A_i \to B} = \sum_{j=1}^{N} (\frac{w_{ij} f_{ij}}{\sum_{j=1}^{N} (j \neq i)} w_{ij})$ . And the weights matrix, wij, uses adaptive bandwidth Gaussian kernel weights.

LCLQ is only calculated for those subcategories which are present in the neighbor list. If a subcategory is not present, then the resultant LCLQ and simulated p-value will be NA.

#### Value

a data frame with as many rows as observations in A and two times as many columns as unique values in B. Columns contain each unique value of B as well as the simulated p-value for each value of B.

### References

Fahui Wang, Yujie Hu, Shuai Wang & Xiaojuan Li (2017) Local Indicator of Colocation Quotient with a Statistical Significance Test: Examining Spatial Association of Crime and Facilities, The Professional Geographer, 69:1, 22-31, [doi:10.1080/00330124.2016.1157498](https://doi.org/10.1080/00330124.2016.1157498)

```
A <- guerry$main_city
B <- guerry$region
geo <- sf::st_centroid(sf::st_geometry(guerry))
nb <- include_self(st_knn(geo, 5))
wt <- st_kernel_weights(nb, geo, "gaussian", adaptive = TRUE)
res <- local_colocation(A, B, nb, wt, 9)
tail(res)
```
<span id="page-28-0"></span>local\_g *Local G*

### Description

Calculate the local Geary statistic for a given variable.

### Usage

```
local_g(x, nb, wt, alternative = "two.sided", ...)local_g_perm(x, nb, wt, nsim = 499, alternative = "two.sided", ...)
```
### Arguments

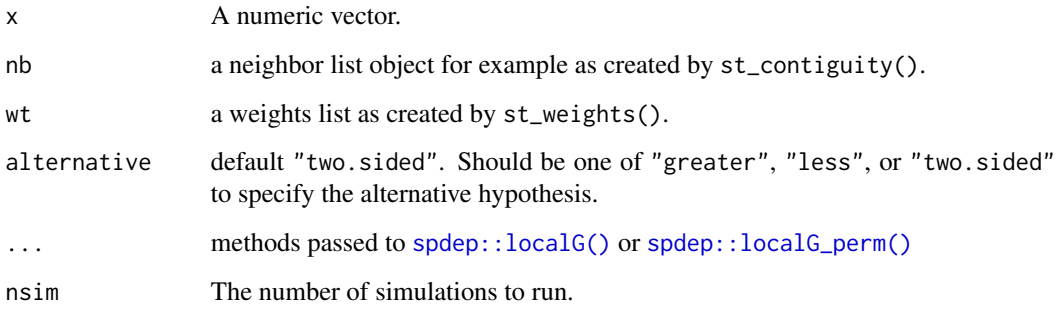

### Value

a data.frame with columns:

- gi: the observed statistic
- cluster: factor variable with two levels classification high or low
- e\_gi: the permutation sample mean
- var\_gi: the permutation sample variance
- std\_dev: standard deviation of the Gi statistic
- p\_value: the p-value using sample mean and standard deviation
- p\_folded\_sim: p-value based on the implementation of Pysal which always assumes a twosided test taking the minimum possible p-value
- skewness: sample skewness
- kurtosis: sample kurtosis

### Examples

```
x <- guerry$crime_pers
nb <- st_contiguity(guerry)
wt <- st_weights(nb)
res <- local_g_perm(x, nb, wt)
head(res)
```
local\_gstar *Local G\**

### Description

Calculate the local Gi\* statistic.

### Usage

```
local_gstar(x, nb, wt, alternative = "two.sided", ...)
```

```
local\_gstar\_perm(x, nb, wt, nsim = 499, alternative = "two.sided", ...)
```
### Arguments

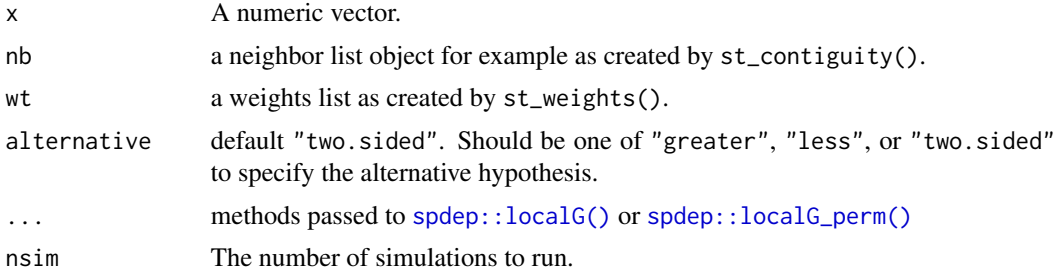

#### Value

a data.frame with columns:

- gi: the observed statistic
- e\_gi: the permutation sample mean
- var\_gi: the permutation sample variance
- p\_value: the p-value using sample mean and standard deviation
- p\_folded\_sim: p-value based on the implementation of Pysal which always assumes a twosided test taking the minimum possible p-value
- skewness: sample skewness
- kurtosis: sample kurtosis

<span id="page-29-0"></span>

### <span id="page-30-0"></span> $\text{local}_j c_b$  by  $31$

### Examples

```
nb <- st_contiguity(guerry)
wt <- st_weights(nb)
x <- guerry$crime_pers
res <- local_gstar_perm(x, nb, wt)
head(res)
res <- local_gstar(x, nb, wt)
head(res)
```
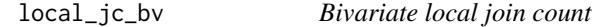

### Description

Bivariate local join count

### Usage

 $local_jc_bv(x, z, nb, wt, nsim = 499)$ 

### Arguments

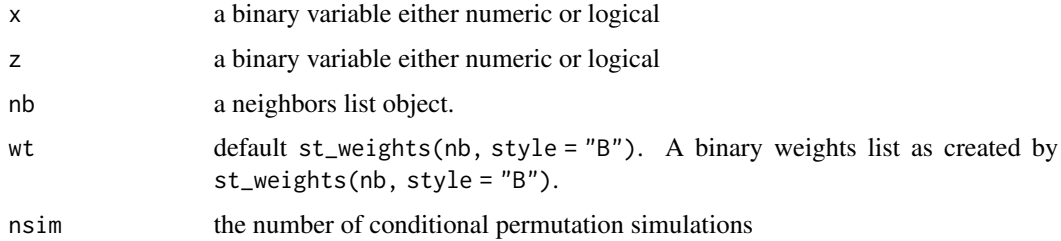

### Value

a data.frame with two columns join\_count and p\_sim and number of rows equal to the length of arguments x, z, nb, and wt.

```
x <- as.integer(guerry$infants > 23574)
z <- as.integer(guerry$donations > 10973)
nb <- st_contiguity(guerry)
wt <- st_weights(nb, style = "B")
local_jc_bv(x, z, nb, wt)
```
<span id="page-31-0"></span>

The univariate local join count statistic is used to identify clusters of rarely occurring binary variables. The binary variable of interest should occur less than half of the time.

### Usage

```
local_jc_uni(
  fx,
  chosen,
  nb,
  wt = st\_weights(nb, style = "B"),
  nsim = 499,alternative = "two.sided",
  iseed = NULL
\mathcal{L}
```
#### Arguments

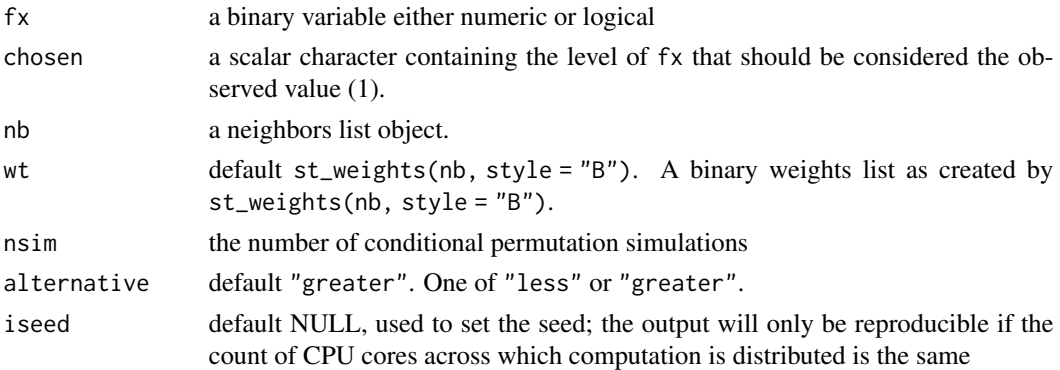

#### Details

The local join count statistic requires a binary weights list which can be generated with st\_weights(nb, style = "B"). Additionally, ensure that the binary variable of interest is rarely occurring in no more than half of observations.

P-values are estimated using a conditional permutation approach. This creates a reference distribution from which the observed statistic is compared. For more see [Geoda Glossary.](https://geodacenter.github.io/glossary.html#ppvalue) Calls spdep::local\_joincount\_uni().

#### Value

a data.frame with two columns join\_count and p\_sim and number of rows equal to the length of arguments x, nb, and wt.

### <span id="page-32-0"></span>local\_moran 33

#### Examples

```
if (requireNamespace("dplyr", quietly = TRUE)) {
res <- dplyr::transmute(
  guerry,
  top_crime = as.factor(crime_prop > 9000),
 nb = st_contiguity(geometry),
  wt = st_weights(nb, style = "B"),
  jc = local_jc_uni(top_crime, "TRUE", nb, wt))
tidyr::unnest(res, jc)
```
}

<span id="page-32-1"></span>local\_moran *Calculate the Local Moran's I Statistic*

### Description

Moran's I is calculated for each polygon based on the neighbor and weight lists.

### Usage

 $local_moran(x, nb, wt, alternative = "two.sided", nsim = 499, ...)$ 

### Arguments

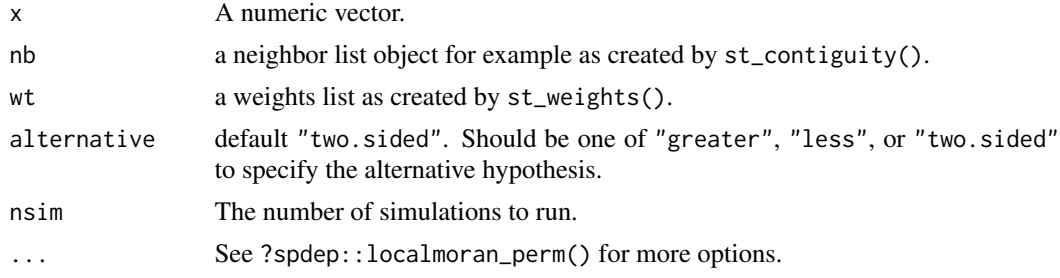

### Details

[local\\_moran\(\)](#page-32-1) calls [spdep::localmoran\\_perm\(\)](#page-0-0) and calculates the Moran I for each polygon. As well as provide simulated p-values.

### Value

a data.frame containing the columns ii, eii, var\_ii, z\_ii, p\_ii, p\_ii\_sim, and p\_folded\_sim. For more details please see spdep:: localmoran\_perm().

### See Also

Other stats: [st\\_lag\(](#page-56-1))

#### <span id="page-33-0"></span>Examples

local\_moran(guerry\_nb\$crime\_pers, guerry\_nb\$nb, guerry\_nb\$wt)

<span id="page-33-1"></span>local\_moran\_bv *Compute the Local Bivariate Moran's I Statistic*

#### Description

Given two continuous numeric variables, calculate the bivariate Local Moran's I.

### Usage

 $local_moran_bv(x, y, nb, wt, nsim = 499)$ 

### Arguments

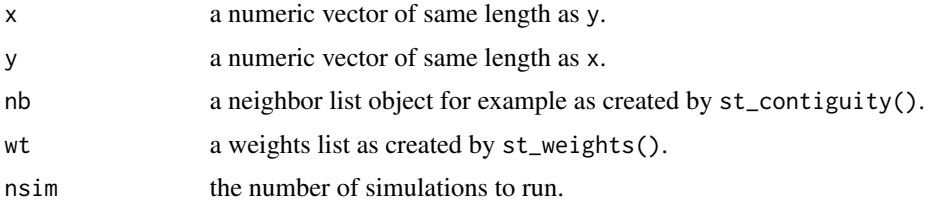

### Details

The Bivariate Local Moran, like its global counterpart, evaluates the value of x at observation i with its spatial neighbors' value of y. The value of

### $I_i^B$

is just xi \* Wyi. Or, in simpler words the local bivariate Moran is the result of multiplying x by the spatial lag of y. Formally it is defined as

 $I_i^B = cx_i \Sigma_j w_{ij} y_j$ 

### Value

a data.frame containing two columns Ib and p\_sim containing the local bivariate Moran's I and simulated p-values respectively.

#### References

[Local Spatial Autocorrelation \(3\): Multivariate Local Spatial Autocorrelation, Luc Anselin](https://geodacenter.github.io/workbook/6c_local_multi/lab6c.html#principle)

### See Also

Other global\_moran: [global\\_moran\(](#page-18-2)), [global\\_moran\\_bv\(](#page-18-1)), [global\\_moran\\_perm\(](#page-20-1)), [global\\_moran\\_test\(](#page-21-1))

<span id="page-34-0"></span>losh 35

### Examples

```
x <- guerry_nb$crime_pers
y <- guerry_nb$wealth
nb <- guerry_nb$nb
wt <- guerry_nb$wt
local_moran_bv(x, y, nb, wt)
```
### losh *Local spatial heteroscedacity*

### Description

Local spatial heteroscedacity

#### Usage

 $\text{losh}(x, nb, wt, a = 2, ...)$ 

 $\text{losh\_perm}(x, nb, wt, a = 2, nsim = 499, ...)$ 

#### Arguments

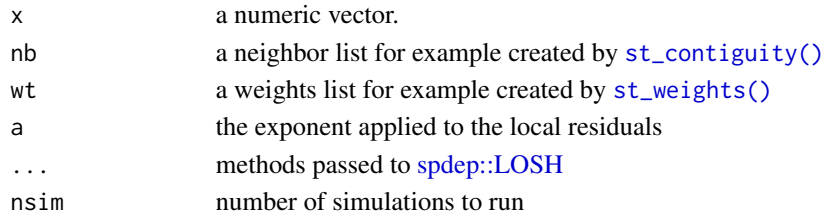

#### Value

a data.frame with columns

- hi: the observed statistic
- e\_hi: the sample average
- var\_hi: the sample variance
- z\_hi the approximately Chi-square distributed test statistic
- x\_bar\_i: the local spatially weight mean for observation i
- ei: residuals

```
nb <- st_contiguity(guerry)
wt <- st_weights(nb)
x <- guerry$crime_pers
losh(x, nb, wt)
\text{losh}(x, nb, wt, var_hi = FALSE)\text{losh\_perm}(x, nb, wt, nsim = 49)
```
<span id="page-35-0"></span>

Implements the Local Neighbor Match Test as described in *Tobler's Law in a Multivariate World* (Anselin and Li, 2020).

#### Usage

```
nb_match_test(
  x,
 nb,
 wt = st_weights(nb),
 k = 10,
 nsim = 499,
  scale = TRUE,
  .method = "euclidian",
  . p = 2)
```
#### Arguments

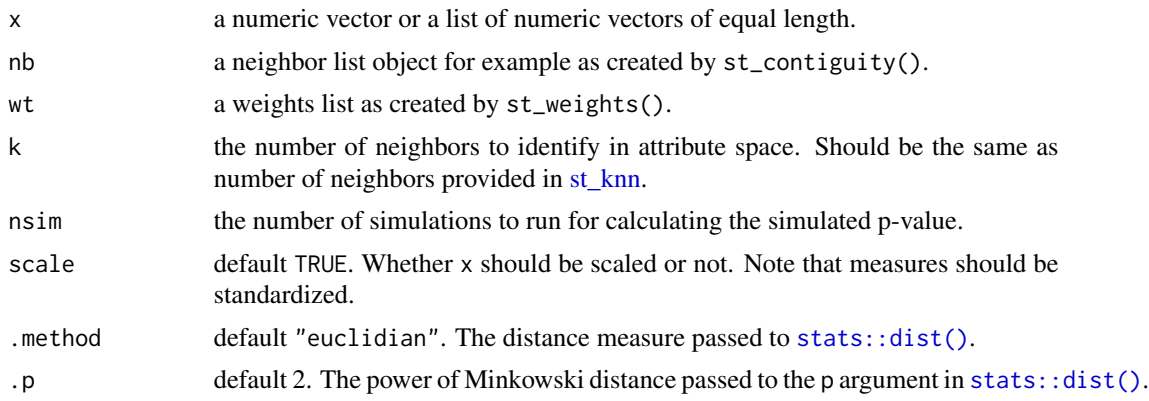

#### Value

a data.frame with columns

- n\_shared (integer): the number of shared neighbors between geographic and attribute space
- nb\_matches (list): matched neighbor indexes. Each element is an integer vector of same length as the ith observation of n\_shared
- knn\_nb (list): the neighbors in attribute space
- probability (numeric): the geometric probability of observing the number of matches
- p\_sim (numeric): a folded simulated p-value

#### <span id="page-36-0"></span>nb\_union 37

#### Examples

```
if (requireNamespace("dplyr", quietly = TRUE)) {
library(magrittr)
guerry %>%
 dplyr::transmute(nb = st_knn(geometry, k = 10),nmt = nb_match_test(list(crime_pers, literacy, suicides),
                            nb, nsim = 999)) %>%
 tidyr::unnest(nmt)
}
```
nb\_union *Set Operations*

### Description

Perform set operations element-wise on two lists of equal length.

### Usage

```
nb_union(x, y)
```
nb\_intersect(x, y)

nb\_setdiff(x, y)

#### Arguments

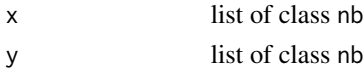

### Details

- nb\_union() returns the union of elements in each element of x and y
- nb\_intersect() returns the intersection of elements in each element of x and y
- nb\_setdiff() returns the difference of elements in each element of x and y

#### Value

A list of class nb

```
nb <- st_contiguity(guerry$geometry)
nb_knn <- st_knn(guerry$geometry, k = 3)
nb_setdiff(nb, nb_knn)
nb_union(nb, nb_knn)
nb_intersect(nb, nb_knn)
```
<span id="page-37-0"></span>

Given a tidygraph object, create a list column of edge data for each node in the node context.

#### Usage

```
node_get_nbs()
```
node\_get\_edge\_list()

node\_get\_edge\_col(edges, .var)

### Arguments

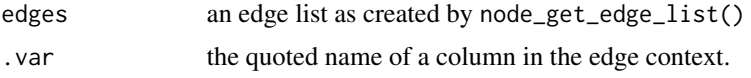

#### Details

• node\_get\_nbs(): creates a neighbor list in the nodes context based on the adjacency list. This returns a nb class object with the *neighboring nodes*.

– Uses igraph::get.adjlist()

• node\_get\_edge\_list(): creates an edge list. The edge list contains the row index of the edge relationships in the edge context for each node.

– Uses igraph::get.adjedgelist().

- node\_get\_edge\_col(): creates a list column containing edge attributes as a list column in the node context (much like  $find_xj()$ ).
	- Uses igraph::get.edge.attribute()

#### Value

A list column

```
if (interactive()) {
 net <- sfnetworks::as_sfnetwork(
    sfnetworks::roxel
 )
 dplyr::mutate(
   net,
   nb = node\_get\_nbs(),
```

```
edges = node_get_edge_list(),
    types = node_get_edge_col(edges, "type")
 )
}
```
pairwise\_colocation *Pairwise Colocation Quotient*

### **Description**

Calculate the pairwise colocation quotient (CLQ) for two categorical variables using conditional permutation.

#### Usage

```
pairwise_colocation(A, B, nb, nsim = 99)
```
#### Arguments

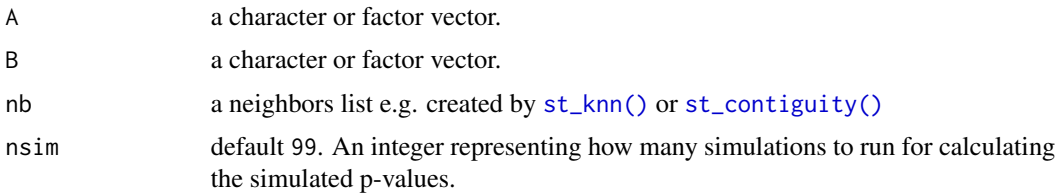

### Details

#### Intuition:

The pairwise CLQ is used to test if there is a spatial directional association between subcategories of two vectors A and B. Compared to the cross-K metric and the join count statistic, the pairwise CLQ can elucidate the presence of an asymmetric relationship between subcategories of A and B. A and B can either be separate categorical vectors or the same categorical vector.

"The null hypothesis for a CLQ-based analysis is 'given the clustering of the joint population, there is no spatial association between pairs of categorical subsets.'"

#### Definition:

The pairwise colocation quotient is defined as "the ratio of observed to expected proportions of B among A's nearest neighbors. Formally this is given by  $CLQ_{A\rightarrow B} = \frac{C_{A\rightarrow B}/N_A}{N'/(N_A-1)}$  $\frac{C_{A\rightarrow B}/N_A}{N'_B/(N-1)}$ " where  $B \cdot (1,0)$ 

$$
C_{A \to B} = \sum_{i=1}^{N_A} \sum_{j=1}^{v} \frac{B_{ij}(1,0)}{v}
$$

.

#### Inference:

Inference is done using conditional permutation as suggested by Anselin 1995 where a number of replicates are created. The observed values are compared to the replicates and a the simulated p-value is the proportion of cases where the observed is more extreme as compared to replicate. The simulated p-value returns the lower p-value of either tail.

#### <span id="page-39-0"></span>Interpretation:

Given that the CLQ is a ratio of the observed to expected, we interpret values larger than one to mean that there is more colocation than to be expected under the null hypothesis of no spatial association. When the value is smaller than 0, we interpret it to mean that there is less colocation than expected under the null.

### Value

A matrix where the rownames are the unique values of A and the column names are the unique values of B and their simulated p-values in the form of p\_sim\_{B}.

### Examples

```
A <- guerry$main_city
B <- guerry$region
nb <- st_knn(sf::st_geometry(guerry), 5)
pairwise_colocation(B, A, nb)
pairwise_colocation(B, B, nb, 199)
```
pct\_nonzero *Percent Non-zero Neighbors*

### Description

Calculate the percentage of non-zero neighbors in a neighbor list.

#### Usage

```
pct_nonzero(nb)
```
#### Arguments

nb a neighbor list object

#### Value

a scalar double

### Examples

nb <- st\_contiguity(guerry) pct\_nonzero(nb)

<span id="page-40-3"></span><span id="page-40-0"></span>recreate\_listw *Create a listw object from a neighbors and weight list*

### Description

Given a neighbor and weight list, create a listw object.

#### Usage

recreate\_listw(nb, wt)

### Arguments

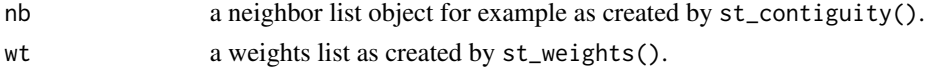

### Value

a listw object

### Examples

recreate\_listw(guerry\_nb\$nb, guerry\_nb\$wt)

<span id="page-40-2"></span>set\_col *Set columns from* geometry *to* data

### <span id="page-40-1"></span>Description

Set a column from the geometry context of a spacetime object to the data context.

### Usage

set\_col(x, .from\_geo, .to\_data = .from\_geo)  $set_wts(x, wt_{col} = "wt")$ 

 $set_nbs(x, nb_col = "nb")$ 

## Arguments

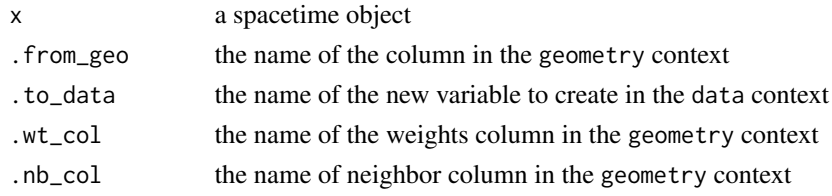

### <span id="page-41-0"></span>Details

These functions will reorder the spacetime object to ensure that it is ordered correctly based on the location time columns in the geometry context defined by the loc\_col and time\_col attributes respectively.

[set\\_wts\(\)](#page-40-1) and [set\\_nbs\(\)](#page-40-1) create a new column in the data context with the same name as the column in the geometry context. If a different name is desired use [set\\_col\(\)](#page-40-2)

#### Value

A spacetime object with an active data context and a new column from the geometry context.

#### Examples

```
if (interactive()) {
df_fp <- system.file("extdata", "bos-ecometric.csv", package = "sfdep")
geo_fp <- system.file("extdata", "bos-ecometric.geojson", package = "sfdep")
# read in data
df <- read.csv(
  df_fp, colClasses = c("character", "character", "integer", "double", "Date")
)
geo <- sf::st_read(geo_fp)
# Create spacetime object called `bos`
bos <- spacetime(df, geo,
                .loc_col = ".region_id",
                .time_col = "time_period")
bos <- activate(bos, "geometry")
bos$nb <- st_contiguity(bos)
bos$wt <- st_weights(bos$nb)
bos$card <- st_cardinalties(bos$nb)
set_nbs(bos)
set_wts(bos)
set_col(bos, "card")
set_col(bos, "card", "cardinalities")
}
```
<span id="page-41-1"></span>spacetime *Construct a* spacetime *object*

#### <span id="page-41-2"></span>Description

A spacetime object is a collection of a linked data frame and an sf objects. It can be thought of as geography linked to a table that represents those geographies over one or more time periods.

#### <span id="page-42-0"></span>spacetime **43**

#### Usage

```
spacetime(.data, .geometry, .loc_col, .time_col, active = "data")
new_spacetime(.data, .geometry, .loc_col, .time_col, active = "data")
validate_spacetime(.data, .geometry, .loc_col, .time_col)
is_spacetime(x, ...)
```
Arguments

is.spacetime(x, ...)

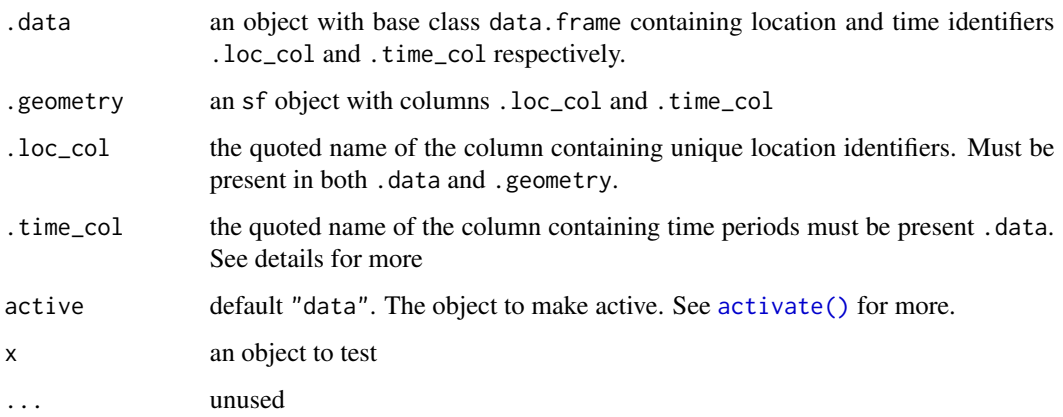

### Details

Create a spacetime representation of vector data from a data.frame and an sf object with spacetime()

.time\_col must be able to be sorted. As such, .time\_col cannot be a character vector. It must have a base type of (typeof()) either double or integer—the case in dates or factors respectively. An edge case exists with POSIXlt class objects as these can be sorted appropriately but have a base type of list.

[spacetime\(\)](#page-41-1) is a wrapper around [new\\_spacetime\(\)](#page-41-2). Spacetimes are validated before creation with [validate\\_spacetime\(\)](#page-41-2).

Check if an object is a spacetime object with [is\\_spacetime\(\)](#page-41-2) or is. spacetime().

### Value

- spacetime() and new\_spacetime() construct spacetime clss objects
- validate\_spacetime() returns nothing but will elicit a warning or error if the spacetime object is not validly constructed
- is\_spacetime() and is.spacetime() return a logical scalar indicating if an object inherits the spacetime class

### <span id="page-43-0"></span>Validation

validate\_spacetime() checks both .data and .geometry to ensure that the constructed spacetime object meets minimum requirements.:

- .data inherits the data.frame class
- .geometry is an sf object
- ensures that .time\_col is of the proper class
- ensures there are no missing geometries in .geometry
- checks for duplicate geometries
- ensures .loc\_col are the same type in .data and .geometry
- lastly informs of missing values in additional columns in .data

#### Examples

```
df_fp <- system.file("extdata", "bos-ecometric.csv", package = "sfdep")
geo_fp <- system.file("extdata", "bos-ecometric.geojson", package = "sfdep")
# read in data
df <- read.csv(
  df_fp, colClasses = c("character", "character", "integer", "double", "Date")
\lambdageo <- sf::st_read(geo_fp)
bos <- spacetime(df, geo, ".region_id", "year")
is_spacetime(bos)
bos
```
spatial\_gini *Spatial Gini Index*

### Description

Calculates the spatial Gini index for a given numeric vector and neighbor list. Based on the formula provided Rey and Smith (2013).

#### Usage

spatial\_gini(x, nb)

### Arguments

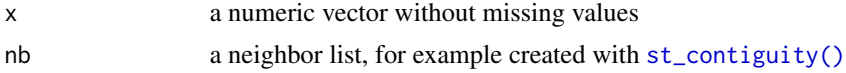

### <span id="page-44-0"></span>spt\_update 45

### Details

The Gini index is a global measure of inequality based on the Lorenz curve. It ranges between 0 and 1 where 0 is perfect equality and 1 is perfect inequality.

The spatial Gini index decomposes the Gini coefficient based on spatial neighbors.

### Value

A data frame with columns:

- G: the Gini index
- NBG: the neighbor composition of the Gini coefficient
- NG: the non-neighbor composition of the Gini coefficient
- SG: the Spatial Gini which is equal to  $NG * \frac{1}{G}$

### References

[doi:10.1007/s120760120086z](https://doi.org/10.1007/s12076-012-0086-z)

### Examples

```
nb <- st_contiguity(guerry)
x <- guerry$wealth
spatial_gini(x, nb)
```
spt\_update *Update spacetime attributes*

### Description

Update's a spacetime object's number of locations and time periods. A spacetime object's attributes are sticky and will not change if subsetted for example by using [dplyr::filter\(\)](#page-0-0) or [dplyr::slice\(\)](#page-0-0). Update the locations and times of a spacetime object.

#### Usage

spt\_update(x, ...)

#### Arguments

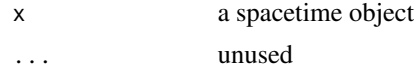

### Value

an object of class spacetime with updated attributes

<span id="page-45-0"></span>

From an sf object containing points, calculate the standard deviational ellipse.

### Usage

```
std_dev_ellipse(geometry)
```
### Arguments

geometry an sfc object. If a polygon, uses [sf::st\\_point\\_on\\_surface\(\)](#page-0-0).

### Details

The bulk of this function is derived from the archived CRAN package aspace version 3.2.0.

#### Value

An sf object with three columns

- sx: major axis radius in CRS units,
- sy: minor axis radius in CRS units,
- theta: degree rotation of the ellipse.

sf object's geometry is the center mean point.

```
#' # Make a grid to sample from
\text{grd} \leq \text{sf:st\_make\_grid}(n = c(1, 1), \text{ cellsize} = c(100, 100), \text{ offset} = c(0, 0))# sample 100 points
pnts <- sf::st_sample(grd, 100)
std_dev_ellipse(pnts)
```
<span id="page-46-1"></span><span id="page-46-0"></span>

The standard distance of a point pattern is a measure of central tendency. Standard distance measures distance away from the mean center of the point pattern similar to standard deviations.

### Usage

```
std_distance(geometry)
```
#### Arguments

geometry an sfc object. If a polygon, uses  $sf::st\_point\_on\_surface()$ .

#### Value

A numeric scalar.

### See Also

Other point-pattern: [center\\_mean\(](#page-4-1))

### Examples

```
# Make a grid to sample from
grd \leq sf::st_make_grid(n = c(1, 1), cellsize = c(100, 100), offset = c(0,0))
# sample 100 points
pnts <- sf::st_sample(grd, 100)
# plot points
plot(pnts)
```
# calculate standard distance std\_distance(pnts)

<span id="page-46-2"></span>st\_as\_edges *Convert to an edge lines object*

#### Description

Given geometry and neighbor and weights lists, create an edge list sf object.

#### Usage

```
st_as_edges(x, nb, wt)
## S3 method for class 'sf'
st_as_edges(x, nb, wt)
## S3 method for class 'sfc'
st_as_edges(x, nb, wt)
```
#### Arguments

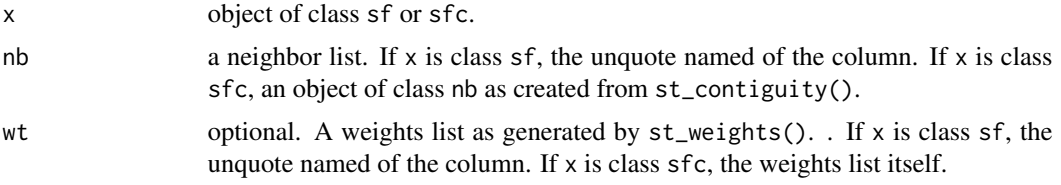

### Details

Creating an edge list creates a column for each i position and j between an observation and their neighbors. You can recreate these values by expanding the nb and wt list columns.

```
library(magrittr)
guerry_nb %>%
 tibble::as_tibble() %>%
 dplyr::select(nb, wt) %>%
 dplyr::mutate(i = dplyr::row_number(), .before = 1) %tidyr::unnest(c(nb, wt))
#> # A tibble: 420 x 3
#> i nb wt
#> <int> <int> <dbl>
#> 1 1 36 0.25
#> 2 1 37 0.25
#> 3 1 67 0.25
#> 4 1 69 0.25
#> 5 2 7 0.167
#> 6 2 49 0.167
#> 7 2 57 0.167
#> 8 2 58 0.167
#> 9 2 73 0.167
#> 10 2 76 0.167
#> # i 410 more rows
```
### Value

Returns an sf object with edges represented as a LINESTRING.

• from: node index. This is the row position of x.

- <span id="page-48-0"></span>• to: node index. This is the neighbor value stored in nb.
- i: node index. This is the row position of x.
- j: node index. This is the neighbor value stored in nb.
- wt: the weight value of j stored in wt.

### Examples

```
if (requireNamespace("dplyr", quietly = TRUE)) {
library(magrittr)
guerry %>%
 dplyr::mutate(nb = st_contiguity(geometry),
        wt = st_weights(nb)) %>%
 st_as_edges(nb, wt)
}
```
st\_as\_graph *Create an sfnetwork*

### Description

Given an sf or sfc object and neighbor and weights lists, create an sfnetwork object.

#### Usage

```
st_as_graph(x, nb, wt)
## S3 method for class 'sf'
st_as_graph(x, nb, wt)
## S3 method for class 'sfc'
st_as_graph(x, nb, wt)
```
#### Arguments

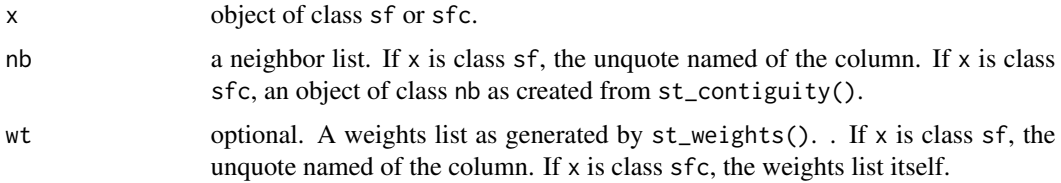

#### Value

an sfnetwork object

### See Also

[st\\_as\\_nodes\(\)](#page-49-1) and [st\\_as\\_edges\(\)](#page-46-2)

### Examples

```
if (requireNamespace("dplyr", quietly = TRUE)) {
library(magrittr)
guerry_nb %>%
  st_as_graph(nb, wt)
}
```
#### <span id="page-49-1"></span>st\_as\_nodes *Convert to a node point object*

#### Description

Given geometry and a neighbor list, creates an sf object to be used as nodes in an sfnetworks:: sfnetwork(). If the provided geometry is a polygon,  $sf::st\_point\_on\_surface()$  will be used to create the node point.

#### Usage

```
st_as_nodes(x, nb)
## S3 method for class 'sf'
st_as_nodes(x, nb)
## S3 method for class 'sfc'
```
st\_as\_nodes(x, nb)

#### Arguments

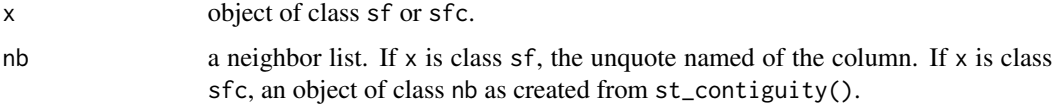

### Details

st\_as\_node() adds a row i based on the attribute "region.id" in the nb object. If the nb object is created with sfdep, then the values will always be row indexes.

#### Value

An object of class sf with POINT geometry.

<span id="page-49-0"></span>

### <span id="page-50-0"></span>st\_block\_nb 51

### Examples

```
if (requireNamespace("dplyr", quitly = TRUE)) {
library(magrittr)
guerry %>%
 dplyr::transmute(nb = st_contiguity(geometry)) %>%
  st_as_nodes(nb)
 }
```
#### st\_block\_nb *Create Block Contiguity for Spatial Regimes*

### Description

libpysal write that "block contiguity structures are relevant when defining neighbor relations based on membership in a regime. For example, all counties belonging to the same state could be defined as neighbors, in an analysis of all counties in the US."

Source: [libpysal](https://pysal.org/libpysal/generated/libpysal.weights.block_weights.html)

#### Usage

```
st_block_nb(regime, id = 1:length(regime), diag = FALSE)
```
#### Arguments

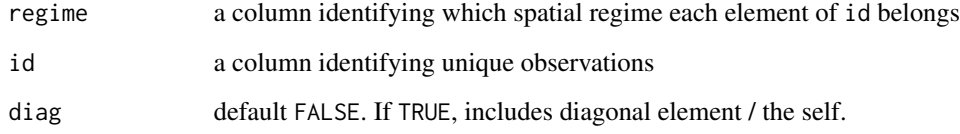

### Value

An object of class nb. When diag = TRUE the attribute self.included = TRUE.

```
id <- guerry$code_dept
regime <- guerry$region
st_block_nb(regime, id)
```
<span id="page-51-1"></span><span id="page-51-0"></span>st\_cardinalties *Calculate neighbor cardinalities*

#### Description

Identify the cardinality of a neighbor object. Utilizes spdep::card() for objects with class nb, otherwise returns lengths(nb).

#### Usage

```
st_cardinalties(nb)
```
### Arguments

nb A neighbor list object as created by st\_neighbors().

### Value

an integer vector with the same length as nb.

### See Also

Other other: [st\\_nb\\_lag\(](#page-60-1)), [st\\_nb\\_lag\\_cumul\(](#page-61-2))

#### Examples

```
nb <- st_contiguity(sf::st_geometry(guerry))
st_cardinalties(nb)
```
st\_complete\_nb *Create Neighbors as Complete Graph*

### Description

Create a neighbors list where every element is related to every other element. This creates a complete graph.

#### Usage

st\_complete\_nb(n\_elements, diag = FALSE)

#### Arguments

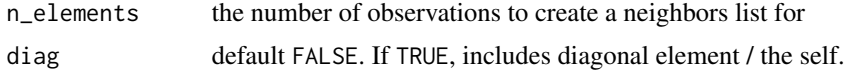

### <span id="page-52-0"></span>st\_contiguity 53

### Value

A neighbors list representing a complete graph.

#### Examples

st\_complete\_nb(5)

<span id="page-52-1"></span>st\_contiguity *Identify polygon neighbors*

### Description

Given an sf geometry of type POLYGON or MULTIPOLYGON identify contiguity based neighbors.

### Usage

```
st_contiguity(geometry, queen = TRUE, ...)
```
### Arguments

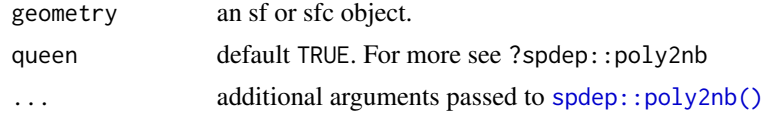

### Details

```
Utilizes spdep::poly2nb()
```
### Value

a list of class nb

### See Also

Other neighbors: [st\\_dist\\_band\(](#page-53-1)), [st\\_knn\(](#page-55-1))

```
# on basic polygons
geo <- sf::st_geometry(guerry)
st_contiguity(geo)
if (requireNamespace("dplyr", quietyl = TRUE)) {
# in a pipe
library(magrittr)
guerry %>%
 dplyr::mutate(nb = st_contiguity(geometry), .before = 1)
 }
```
<span id="page-53-1"></span><span id="page-53-0"></span>

Creates neighbors based on a distance band. By default, creates a distance band with the maximum distance of k-nearest neighbors where  $k = 1$  (the critical threshold) to ensure that there are no regions that are missing neighbors.

### Usage

```
st\_dist\_band(geometry, lower = 0, upper = critical\_threshold(geometry), ...)
```
#### Arguments

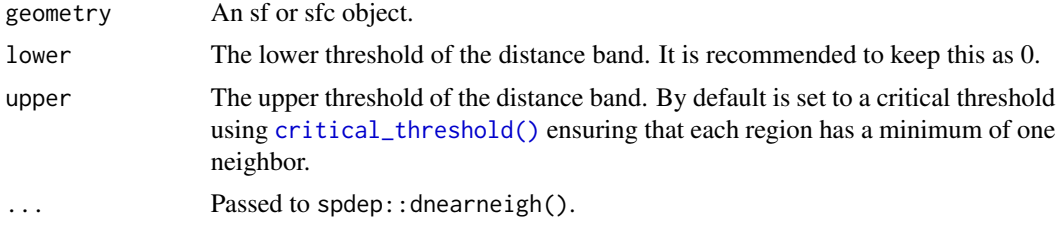

#### Value

a list of class nb

### See Also

Other neighbors: [st\\_contiguity\(](#page-52-1)), [st\\_knn\(](#page-55-1))

### Examples

```
geo <- sf::st_geometry(guerry)
st_dist_band(geo, upper = critical_threshold(geo))
```
<span id="page-53-2"></span>st\_inverse\_distance *Calculate inverse distance weights*

### Description

From a neighbor list and sf geometry column, calculate inverse distance weight.

```
st_inverse_distance(nb, geometry, scale = 100, alpha = 1)
```
### <span id="page-54-0"></span>st\_kernel\_weights 55

### Arguments

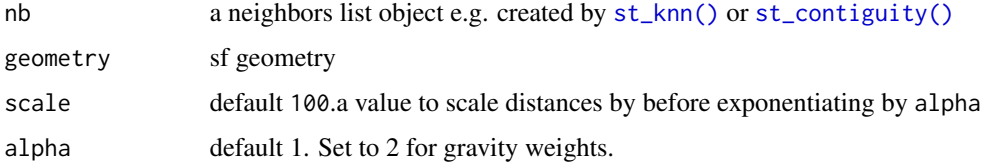

### Details

The inverse distance formula is  $w_{ij} = 1/d_{ij}^{\alpha}$ 

### Value

a list where each element is a numeric vector

### See Also

Other weights: [st\\_kernel\\_weights\(](#page-54-1)), [st\\_nb\\_dists\(](#page-59-1)), [st\\_weights\(](#page-61-1))

### Examples

```
geo <- sf::st_geometry(guerry)
nb <- st_contiguity(geo)
wts <- st_inverse_distance(nb, geo)
head(wts, 3)
wts <- st_inverse_distance(nb, geo, scale = 10000)
head(wts, 3)
```
<span id="page-54-1"></span>st\_kernel\_weights *Calculate Kernel Weights*

### Description

Create a weights list using a kernel function.

```
st_kernel_weights(
  nb,
  geometry,
 kernel = "uniform",
  threshold = critical_threshold(geometry),
  adaptive = FALSE,
  self_kernel = FALSE
\mathcal{E}
```
#### <span id="page-55-0"></span>Arguments

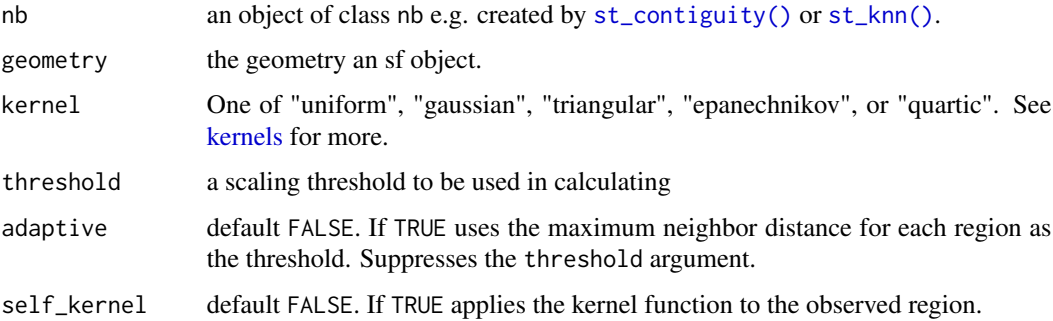

### Details

By default st\_kernel\_weight() utilizes a critical threshold of the maximum neighbor distance using critical\_threshold(). If desired, the critical threshold can be specified manually. The threshold will be passed to the underlying kernel.

### Value

a list where each element is a numeric vector.

### See Also

Other weights: [st\\_inverse\\_distance\(](#page-53-2)), [st\\_nb\\_dists\(](#page-59-1)), [st\\_weights\(](#page-61-1))

#### Examples

```
geometry <- sf::st_geometry(guerry)
nb <- st_contiguity(geometry)
nb <- include_self(nb)
res <- st_kernel_weights(nb, geometry)
head(res, 3)
```
<span id="page-55-1"></span>st\_knn *Calculate K-Nearest Neighbors*

### Description

Identifies the k nearest neighbors for given point geometry. If polygon geometry is provided, the centroids of the polygon will be used and a warning will be emitted.

```
st_knn(geometry, k = 1, symmetric = FALSE, ...)
```
#### <span id="page-56-0"></span>st\_lag 57

### Arguments

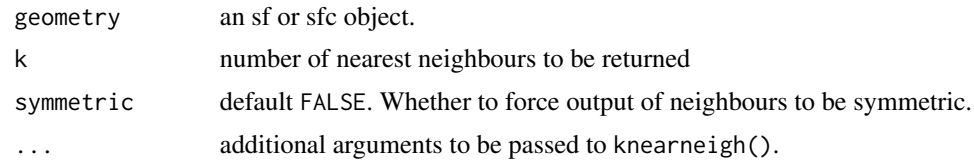

### Details

This function utilizes [spdep::knearneigh\(\)](#page-0-0) and [spdep::knn2nb\(\)](#page-0-0).

### Value

a list of class nb

### See Also

Other neighbors: [st\\_contiguity\(](#page-52-1)), [st\\_dist\\_band\(](#page-53-1))

### Examples

st\_knn(sf::st\_geometry(guerry), k = 8)

<span id="page-56-1"></span>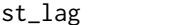

g **Calculate spatial lag** 

### Description

Calculates the spatial lag of a numeric variable given a neighbor and weights list.

### Usage

 $st\_{lag}(x, nb, wt, na\_{ok} = FALSE, allow\_{zero} = NULL, ...)$ 

### Arguments

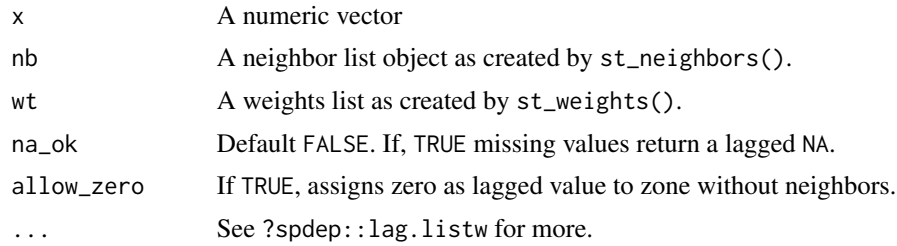

### Value

a numeric vector with same length as x

### See Also

Other stats: [local\\_moran\(](#page-32-1))

#### Examples

```
geo <- sf::st_geometry(guerry)
nb <- st_contiguity(geo)
wt <- st_weights(nb)
```
st\_lag(guerry\$crime\_pers, nb, wt)

<span id="page-57-1"></span>st\_nb\_apply *Apply a function to neighbors*

### Description

Sometimes one may want to create custom lag variables or create some other neighborhood level metric that may not be defined yet. This st\_nb\_apply() enables you to apply a function to each observation's (xi) neighbors (xij).

#### Usage

 $st_nby_2(x, nb, wt, .f, suffix = "dbl", ...)$ 

#### Arguments

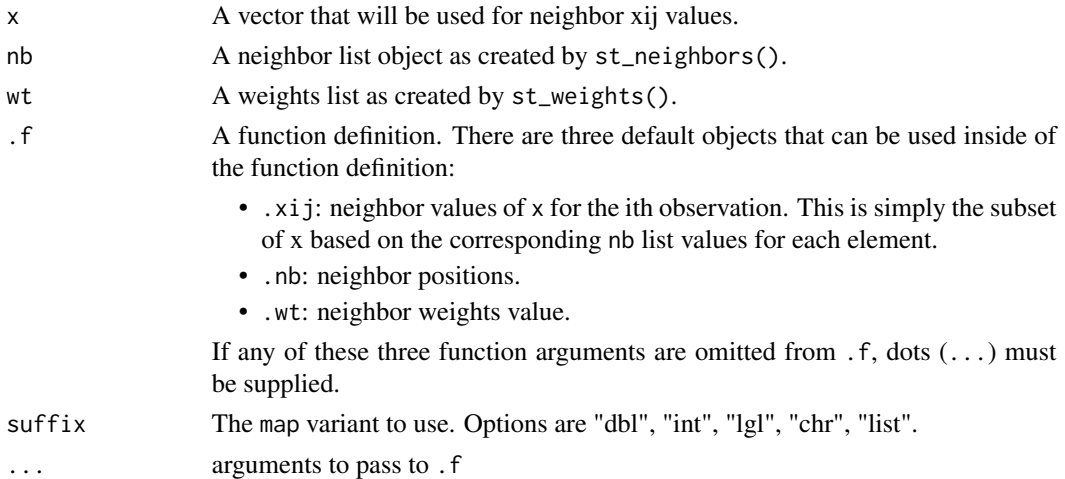

#### Details

The below example calculates the spatial lag using [st\\_nb\\_apply\(\)](#page-57-1) and [st\\_lag\(\)](#page-56-1) to illustrate how we can apply functions to neighbors.

Currently questioning the use case.  $find_xj()$  is now exported and may negate the need for this function.

<span id="page-57-0"></span>

### <span id="page-58-0"></span>st\_nb\_delaunay 59

### Value

a vector or list of with same length as x.

### Examples

```
if (requireNamespace("dplyr", quietly = TRUE)) {
library(magrittr)
guerry %>%
  dplyr::transmute(
   nb = st_contiguity(geometry),
   wt = st_weights(nb),
   lag_apply = st_nb_apply(
     crime_pers, nb, wt,
      .f = function(.xij, .wt, ...) sum(.xij * .wt)),
   lag = st_lag(crime_pers, nb, wt)
  )
}
```
st\_nb\_delaunay *Graph based neighbors*

### Description

Create graph based neighbors on a set of points.

#### Usage

```
st_nb_delaunay(geometry, .id = NULL)
st_nb_gabriel(geometry, .nnmult = 3)
st_nb_relative(geometry, .nnmult = 3)
```
### Arguments

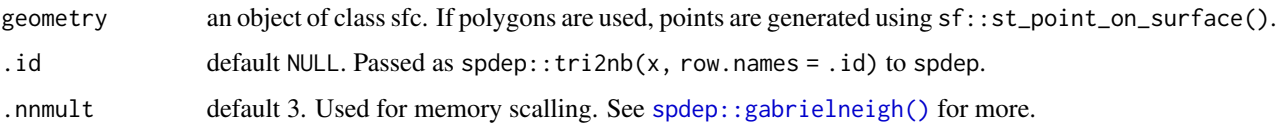

### Details

- st\_nb\_delaunay() uses spdep::tri2nb()
- st\_nb\_gabriel() uses spdep::gabrielneigh() and spdep::graph2nb()

<span id="page-59-0"></span>• st\_nb\_relative() uses spdep::relativeneigh() and spdep::graph2nb()

st\_nb\_delaunay() implements Delaunay triangulation via spdep and thus via deldir. Delaunay triangulation creates a mesh of triangles that connects all points in a set. It ensures that no point is in in the circumcircle of an triangle in the triangulation. As a result, Delaunay triangulation maximizes the minimum angle in each triangle consequently avoiding skinny triangles.

The Gabriel graph is a subgraph of the Delaunay triangulation. Edges are created when the closed disc between two points p, and q, contain no other points besides themselves.

The relative neighborhood graph (RNG) is based on the Delaunay triangulation. It connects two points when there are no other closer points to each of them. The RNG is a subgraph of the Delaunay triangulation.

Note that Delaunay triangulation assumes a plane and thus uses Euclidean distances.

See [spdep::gabrielneigh\(\)](#page-0-0) for further descriptions of the graph neighbor implementations.

### Value

an object of class nb

#### Examples

```
geometry <- sf::st_centroid(sf::st_geometry(guerry))
st_nb_delaunay(geometry)
st_nb_gabriel(geometry)
st_nb_relative(geometry)
```
<span id="page-59-1"></span>st\_nb\_dists *Calculate neighbor distances*

#### Description

From an nb list and point geometry, return a list of distances for each observation's neighbors list.

#### Usage

```
st_nb\_dists(x, nb, longlat = NULL)
```
#### Arguments

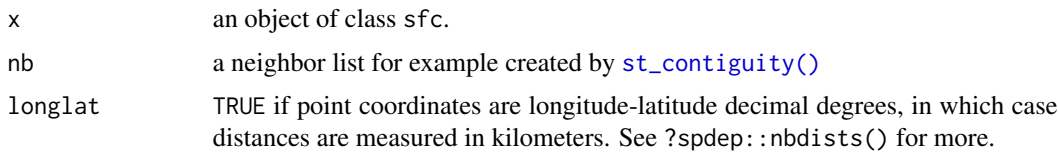

#### Details

Utilizes spdep::nbdists() for distance calculation.

#### <span id="page-60-0"></span>st\_nb\_lag 61

### Value

a list where each element is a numeric vector.

#### See Also

```
Other weights: st_inverse_distance(), st_kernel_weights(), st_weights()
```
#### Examples

```
geo <- sf::st_geometry(guerry)
nb <- st_contiguity(geo)
dists <- st_nb_dists(geo, nb)
```
head(dists)

<span id="page-60-1"></span>st\_nb\_lag *Pure Higher Order Neighbors*

### Description

Identify higher order neighbors from a neighbor list. order must be greater than 1. When order equals 2 then the neighbors of the neighbors list is returned and so forth. See [Anselin's book](https://spatialanalysis.github.io/handsonspatialdata/index.html) was: "https://spatial.uchicago.edu" "/sites/spatial.uchicago.edu/files/1\_introandreview\_reducedsize.pdf" for an example.

#### Usage

st\_nb\_lag(nb, order)

### Arguments

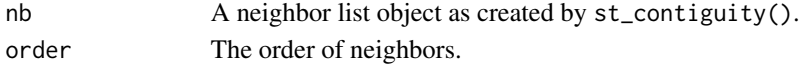

#### Details

Utilizes [spdep::nblag\(\)](#page-0-0)

### Value

a list of class nb

### See Also

Other other: [st\\_cardinalties\(](#page-51-1)), [st\\_nb\\_lag\\_cumul\(](#page-61-2))

```
nb <- st_contiguity(sf::st_geometry(guerry))
st_nb_lag(nb, 3)
```
<span id="page-61-2"></span><span id="page-61-0"></span>

Creates an encompassing neighbor list of the order specified. For example, if the order is 2 the result contains both 1st and 2nd order neighbors.

#### Usage

st\_nb\_lag\_cumul(nb, order)

### Arguments

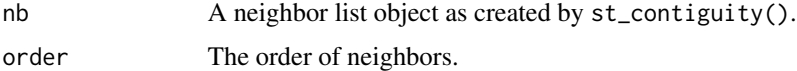

### Details

Utilizes [spdep::nblag\\_cumul\(\)](#page-0-0)

### Value

a list of class nb

### See Also

Other other: [st\\_cardinalties\(](#page-51-1)), [st\\_nb\\_lag\(](#page-60-1))

### Examples

nb <- st\_contiguity(sf::st\_geometry(guerry)) st\_nb\_lag\_cumul(nb, 3)

<span id="page-61-1"></span>st\_weights *Calculate spatial weights*

### Description

Calculate polygon spatial weights from a nb list. See [spdep::nb2listw\(\)](#page-0-0) for further details.

```
st_weights(nb, style = "W", allow_zero = NULL, ...)
```
#### <span id="page-62-0"></span>szero 63

#### Arguments

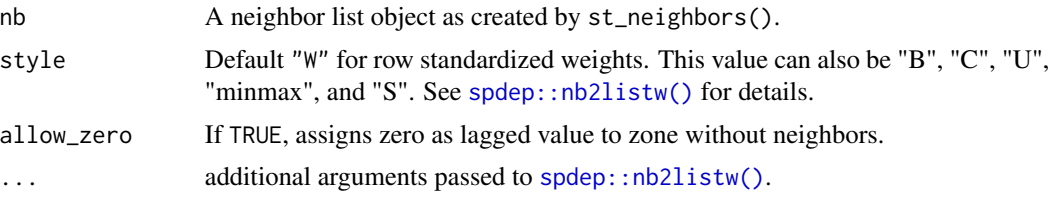

#### Details

Under the hood, [st\\_weights\(\)](#page-61-1) creates a listw object and then extracts the weights elements from it as the neighbours element is already–presumably–already existent in the neighbors list you've already created. listw objects are recreated using [recreate\\_listw\(\)](#page-40-3) when calculating other statistics.

### Value

a list where each element is a numeric vector

#### See Also

```
Other weights: st_inverse_distance(), st_kernel_weights(), st_nb_dists()
```
### Examples

```
if (requireNamespace("dplyr", quietly = TRUE)) {
library(magrittr)
guerry %>%
 dplyr::mutate(nb = st_contiguity(geometry),
               wt = st_weights(nb),
               before = 1)}
# using geometry column directly
nb <- st_contiguity(guerry$geometry)
wt <- st_weights(nb)
wt[1:3]
```
#### szero *Global sum of weights*

### Description

Calculate the global sum of weights

#### Usage

szero(wt)

#### 64 tidyverse

#### Arguments

wt a weights list-i.e. created by st\_weights()

### Value

a scalar numeric

### Examples

```
nb <- st_contiguity(guerry)
wt <- st_weights(nb)
szero(wt)
```
### tidyverse *tidyverse methods for spacetime objects*

### Description

dplyr methods for spacetime objects.

### Usage

```
group_by.spacetime(.data, ...)
mutate.spacetime(.data, ...)
ungroup.spacetime(.data, ...)
```
### Arguments

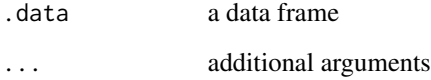

### Value

a spacetime object

<span id="page-63-0"></span>

<span id="page-64-0"></span>

Given a nb list or weights list, convert them to a matrix.

### Usage

```
wt_as_matrix(nb, wt)
```
nb\_as\_matrix(nb)

### Arguments

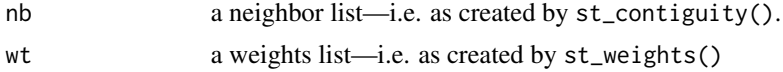

### Value

Returns a n x n matrix

```
# make a grid
g <- sf::st_make_grid(
  cellsize = c(10, 10),offset = c(0, 0),n = c(2, 2)\mathcal{L}# create neighbors
nb <- st_contiguity(g)
# cast to matrix
nb_as_matrix(nb)
# create weights
wt <- st_weights(nb)
# cast as matrix
wt_as_matrix(nb, wt)
```
# <span id="page-65-0"></span>**Index**

∗ datasets guerry, [23](#page-22-0) ∗ global\_c global\_c, [13](#page-12-0) global\_c\_perm, [15](#page-14-0) global\_c\_test, [16](#page-15-0) ∗ global\_moran global\_moran, [19](#page-18-0) global\_moran\_bv, [19](#page-18-0) global\_moran\_perm, [21](#page-20-0) global\_moran\_test, [22](#page-21-0) local\_moran\_bv, [34](#page-33-0) ∗ neighbors st\_contiguity, [53](#page-52-0) st\_dist\_band, [54](#page-53-0) st\_knn, [56](#page-55-0) ∗ other st\_cardinalties, [52](#page-51-0) st\_nb\_lag, [61](#page-60-0) st\_nb\_lag\_cumul, [62](#page-61-0) ∗ point-pattern center\_mean, [5](#page-4-0) std\_distance, [47](#page-46-0) ∗ sfnetworks node\_get\_nbs, [38](#page-37-0) ∗ stats local\_moran, [33](#page-32-0) st\_lag, [57](#page-56-0) ∗ weights st\_inverse\_distance, [54](#page-53-0) st\_kernel\_weights, [55](#page-54-0) st\_nb\_dists, [60](#page-59-0) st\_weights, [62](#page-61-0) activate *(*active*)*, [3](#page-2-0) activate(), *[43](#page-42-0)* active, [3](#page-2-0) as\_sf, [4](#page-3-0) as\_spacetime *(*as\_sf*)*, [4](#page-3-0) as\_spacetime(), *[4](#page-3-0)*

center\_mean, [5,](#page-4-0) *[47](#page-46-0)* center\_median *(*center\_mean*)*, [5](#page-4-0) complete\_spacetime\_cube, [6](#page-5-0) cond\_permute\_nb, [7](#page-6-0) critical\_threshold, [8](#page-7-0) critical\_threshold(), *[54](#page-53-0)* dplyr::filter(), *[45](#page-44-0)* dplyr::slice(), *[45](#page-44-0)* ellipse, [9](#page-8-0) ellipse(), *[9](#page-8-0)* emerging\_hotspot\_analysis, [10](#page-9-0) euclidean\_median *(*center\_mean*)*, [5](#page-4-0) find\_xj, [12](#page-11-0) find\_xj(), *[58](#page-57-0)* global\_c, [13,](#page-12-0) *[15,](#page-14-0) [16](#page-15-0)* global\_c\_perm, *[13](#page-12-0)*, [15,](#page-14-0) *[16](#page-15-0)* global\_c\_test, *[13](#page-12-0)*, *[15](#page-14-0)*, [16](#page-15-0) global\_colocation, [13](#page-12-0) global\_g\_test, [17](#page-16-0) global\_jc\_perm, [17](#page-16-0) global\_jc\_test *(*global\_jc\_perm*)*, [17](#page-16-0) global\_moran, [19,](#page-18-0) *[20](#page-19-0)[–22](#page-21-0)*, *[34](#page-33-0)* global\_moran\_bv, *[19](#page-18-0)*, [19,](#page-18-0) *[21,](#page-20-0) [22](#page-21-0)*, *[34](#page-33-0)* global\_moran\_perm, *[19,](#page-18-0) [20](#page-19-0)*, [21,](#page-20-0) *[22](#page-21-0)*, *[34](#page-33-0)* global\_moran\_test, *[19](#page-18-0)[–21](#page-20-0)*, [22,](#page-21-0) *[34](#page-33-0)* group\_by.spacetime *(*tidyverse*)*, [64](#page-63-0) guerry, [23](#page-22-0) guerry\_nb *(*guerry*)*, [23](#page-22-0) include\_self, [23](#page-22-0) is.spacetime *(*spacetime*)*, [42](#page-41-0) is.spacetime(), *[43](#page-42-0)* is\_spacetime *(*spacetime*)*, [42](#page-41-0) is\_spacetime(), *[43](#page-42-0)*

is\_spacetime\_cube, [24](#page-23-0) is\_spacetime\_cube(), *[7](#page-6-0)*

#### INDEX  $67$

Kendall::MannKendall(), *[11](#page-10-0)* kernels, *[56](#page-55-0)* local\_c, [25](#page-24-0) local\_c\_perm, *[26](#page-25-0)* local\_c\_perm *(*local\_c*)*, [25](#page-24-0) local\_colocation, [27](#page-26-0) local\_g, [29](#page-28-0) local\_g\_perm *(*local\_g*)*, [29](#page-28-0) local\_gstar, [30](#page-29-0) local\_gstar\_perm *(*local\_gstar*)*, [30](#page-29-0) local\_jc\_bv, [31](#page-30-0) local\_jc\_uni, [32](#page-31-0) local\_moran, [33,](#page-32-0) *[58](#page-57-0)* local\_moran(), *[33](#page-32-0)* local\_moran\_bv, *[19](#page-18-0)[–22](#page-21-0)*, [34](#page-33-0) losh, [35](#page-34-0) losh\_perm *(*losh*)*, [35](#page-34-0) mutate.spacetime *(*tidyverse*)*, [64](#page-63-0) nb\_as\_matrix *(*wt\_as\_matrix*)*, [65](#page-64-0) nb\_intersect *(*nb\_union*)*, [37](#page-36-0) nb\_match\_test, [36](#page-35-0) nb\_setdiff *(*nb\_union*)*, [37](#page-36-0) nb\_union, [37](#page-36-0) new\_spacetime *(*spacetime*)*, [42](#page-41-0) new\_spacetime(), *[43](#page-42-0)* node\_get\_edge\_col *(*node\_get\_nbs*)*, [38](#page-37-0) node\_get\_edge\_list *(*node\_get\_nbs*)*, [38](#page-37-0) node\_get\_nbs, [38](#page-37-0) pairwise\_colocation, [39](#page-38-0) pct\_nonzero, [40](#page-39-0) pracma::geo\_median(), *[5](#page-4-0)* recreate\_listw, [41](#page-40-0) recreate\_listw(), *[63](#page-62-0)* remove\_self *(*include\_self*)*, [23](#page-22-0) set\_col, [41](#page-40-0) set\_col(), *[42](#page-41-0)* set\_nbs *(*set\_col*)*, [41](#page-40-0) set\_nbs(), *[42](#page-41-0)* set\_wts *(*set\_col*)*, [41](#page-40-0) set\_wts(), *[42](#page-41-0)* sf::st\_as\_sf(), *[4](#page-3-0)* sf::st\_point\_on\_surface(), *[5](#page-4-0)*, *[46,](#page-45-0) [47](#page-46-0)*, *[50](#page-49-0)* sfnetworks::sfnetwork(), *[50](#page-49-0)* spacetime, *[3](#page-2-0)*, [42](#page-41-0)

spacetime(), *[43](#page-42-0)* spatial\_gini, [44](#page-43-0) spdep::gabrielneigh(), *[59,](#page-58-0) [60](#page-59-0)* spdep::geary.mc(), *[15](#page-14-0)* spdep::globalG.test(), *[17](#page-16-0)* spdep::knearneigh(), *[57](#page-56-0)* spdep::knn2nb(), *[57](#page-56-0)* spdep::localC, *[26](#page-25-0)* spdep::localC\_perm, *[26](#page-25-0)* spdep::localC\_perm(), *[26](#page-25-0)* spdep::localG(), *[29,](#page-28-0) [30](#page-29-0)* spdep::localG\_perm(), *[29,](#page-28-0) [30](#page-29-0)* spdep::localmoran\_perm(), *[33](#page-32-0)* spdep::LOSH, *[35](#page-34-0)* spdep::moran(), *[19](#page-18-0)* spdep::moran.mc(), *[16](#page-15-0)*, *[21,](#page-20-0) [22](#page-21-0)* spdep::nb2listw(), *[62,](#page-61-0) [63](#page-62-0)* spdep::nblag(), *[61](#page-60-0)* spdep::nblag\_cumul(), *[62](#page-61-0)* spdep::poly2nb(), *[53](#page-52-0)* spt\_update, [45](#page-44-0) st\_as\_edges, [47](#page-46-0) st\_as\_edges(), *[50](#page-49-0)* st\_as\_graph, [49](#page-48-0) st\_as\_nodes, [50](#page-49-0) st\_as\_nodes(), *[50](#page-49-0)* st\_block\_nb, [51](#page-50-0) st\_cardinalties, [52,](#page-51-0) *[61,](#page-60-0) [62](#page-61-0)* st\_complete\_nb, [52](#page-51-0) st\_contiguity, [53,](#page-52-0) *[54](#page-53-0)*, *[57](#page-56-0)* st\_contiguity(), *[12](#page-11-0)*, *[14](#page-13-0)*, *[24](#page-23-0)*, *[28](#page-27-0)*, *[35](#page-34-0)*, *[39](#page-38-0)*, *[44](#page-43-0)*, *[55,](#page-54-0) [56](#page-55-0)*, *[60](#page-59-0)* st\_dist\_band, *[53](#page-52-0)*, [54,](#page-53-0) *[57](#page-56-0)* st\_ellipse *(*ellipse*)*, [9](#page-8-0) st\_ellipse(), *[9](#page-8-0)* st\_inverse\_distance, [54,](#page-53-0) *[56](#page-55-0)*, *[61](#page-60-0)*, *[63](#page-62-0)* st\_kernel\_weights, *[55](#page-54-0)*, [55,](#page-54-0) *[61](#page-60-0)*, *[63](#page-62-0)* st\_kernel\_weights(), *[27](#page-26-0)* st\_knn, *[36](#page-35-0)*, *[53,](#page-52-0) [54](#page-53-0)*, [56](#page-55-0) st\_knn(), *[12](#page-11-0)*, *[14](#page-13-0)*, *[28](#page-27-0)*, *[39](#page-38-0)*, *[55,](#page-54-0) [56](#page-55-0)* st\_lag, *[33](#page-32-0)*, [57](#page-56-0) st\_lag(), *[58](#page-57-0)* st\_nb\_apply, [58](#page-57-0) st\_nb\_apply(), *[58](#page-57-0)* st\_nb\_delaunay, [59](#page-58-0) st\_nb\_dists, *[55,](#page-54-0) [56](#page-55-0)*, [60,](#page-59-0) *[63](#page-62-0)* st\_nb\_gabriel *(*st\_nb\_delaunay*)*, [59](#page-58-0) st\_nb\_lag, *[52](#page-51-0)*, [61,](#page-60-0) *[62](#page-61-0)*

68 INDEX

```
st_nb_lag_cumul
, 52
, 61
, 62
st_nb_relative
(st_nb_delaunay
)
, 59
st_weights
, 55
, 56
, 61
, 62
st_weights()
, 35
, 63
stats::dist()
, 36
std_dev_ellipse
, 46
std_distance
,
6
, 47
63
```
tally\_jc *(*global\_jc\_perm *)* , [17](#page-16-0) tidyverse , [64](#page-63-0)

ungroup.spacetime *(*tidyverse *)* , [64](#page-63-0)

validate\_spacetime *(*spacetime *)* , [42](#page-41-0) validate\_spacetime() , *[24](#page-23-0)* , *[43](#page-42-0)*

wt\_as\_matrix, [65](#page-64-0)